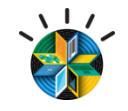

# **Conviértase en una empresa móvil IBM Worklight**

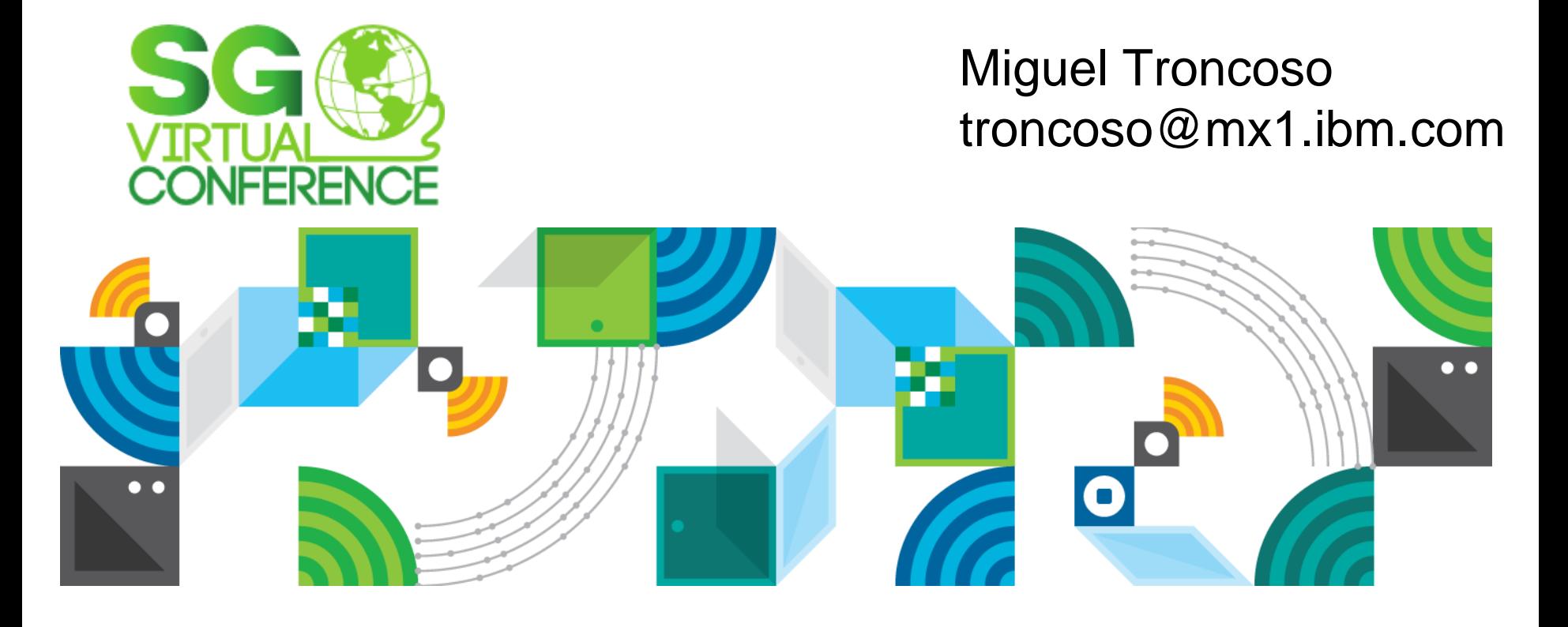

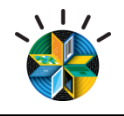

# Agenda

- MobileFirst context
- Worklight Overview
- Worklight 6.0 features

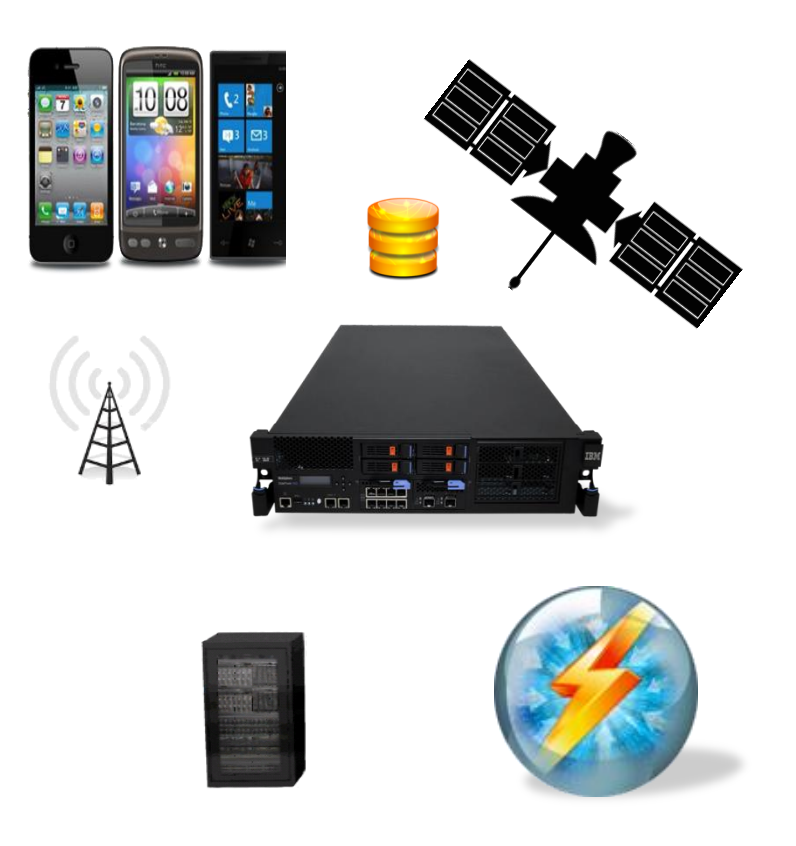

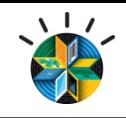

## Mobile is everywhere

#### **5 Trends with significant implications for the enterprise**

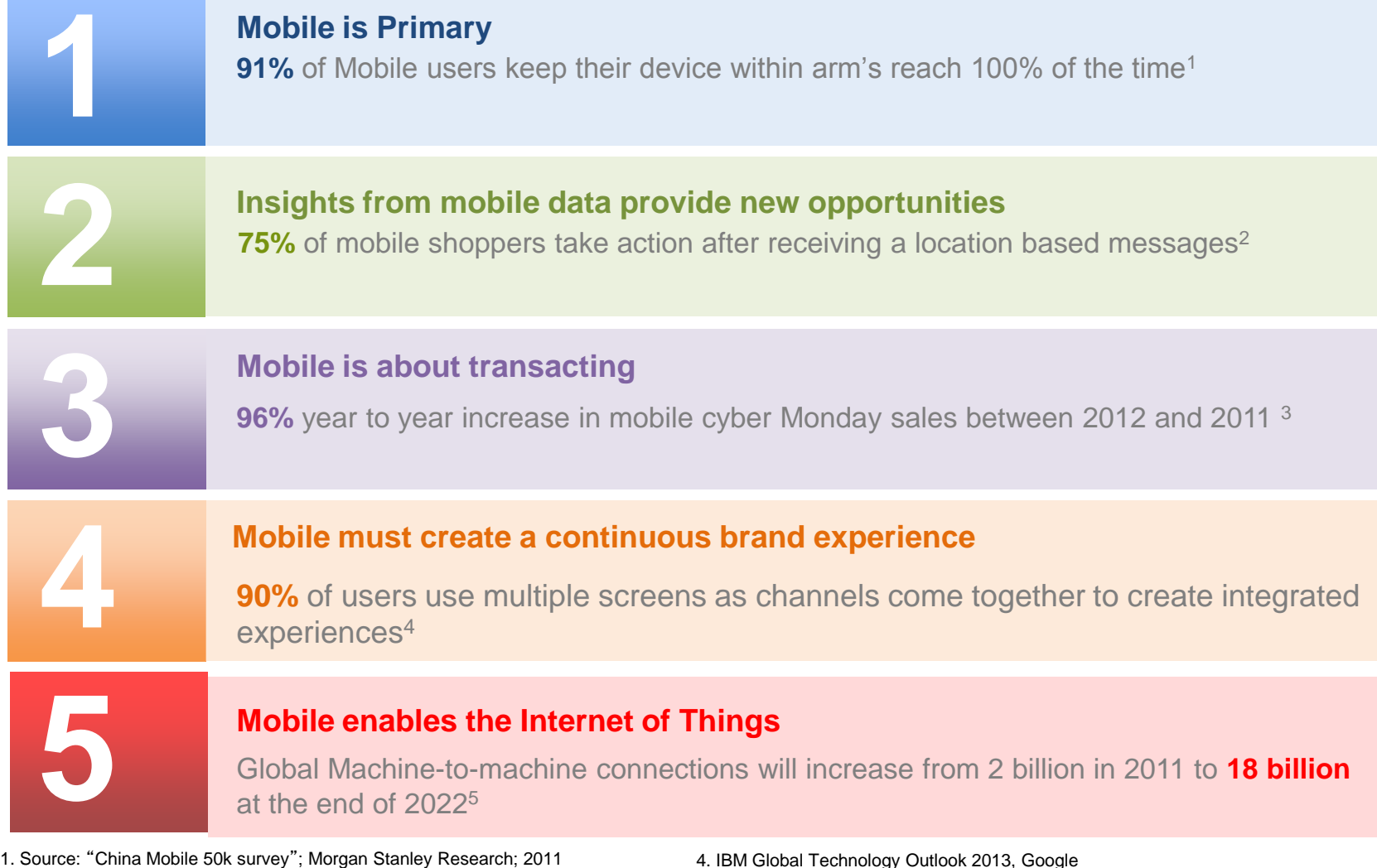

3 2. JiWire Mobile Audience Insights Report Q42011 **#Sgvirtual #Stand Audience 2013 IBM Corporation**<br>3. Supton Marchine Marchine Marchine Marchine 1916 1916 PM Proportion 2. JiWire Mobile Audience Insights Report Q42011

4. IBM Global Technology Outlook 2013, Google 5. GSMA, Machina Research

3.IBM Coremetrics Retail Data – as published in 11/24/12 IBM Press Release

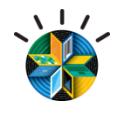

# Imagine the opportunities for a mobile-first organization

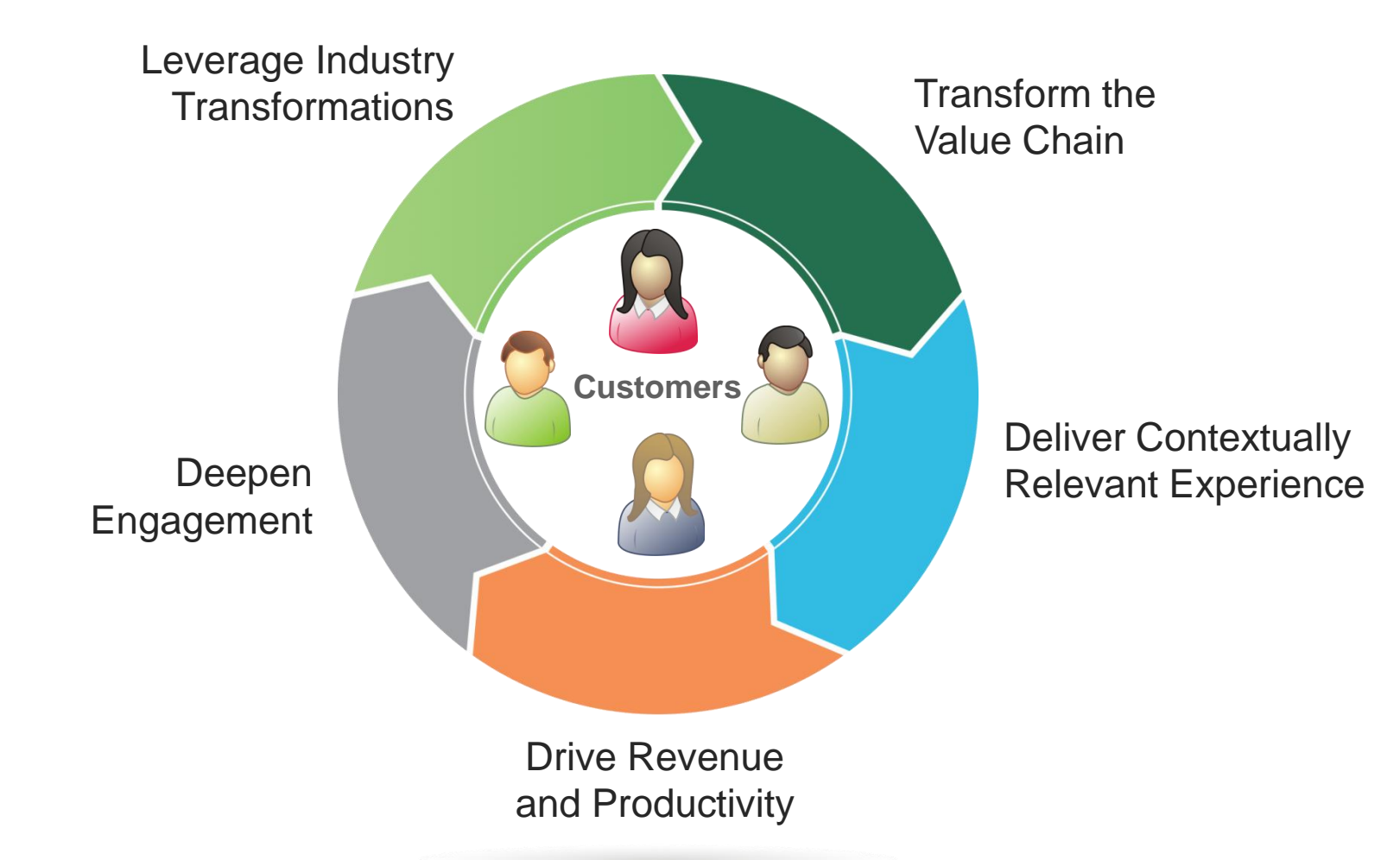

Offering Portfolio

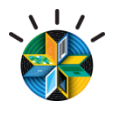

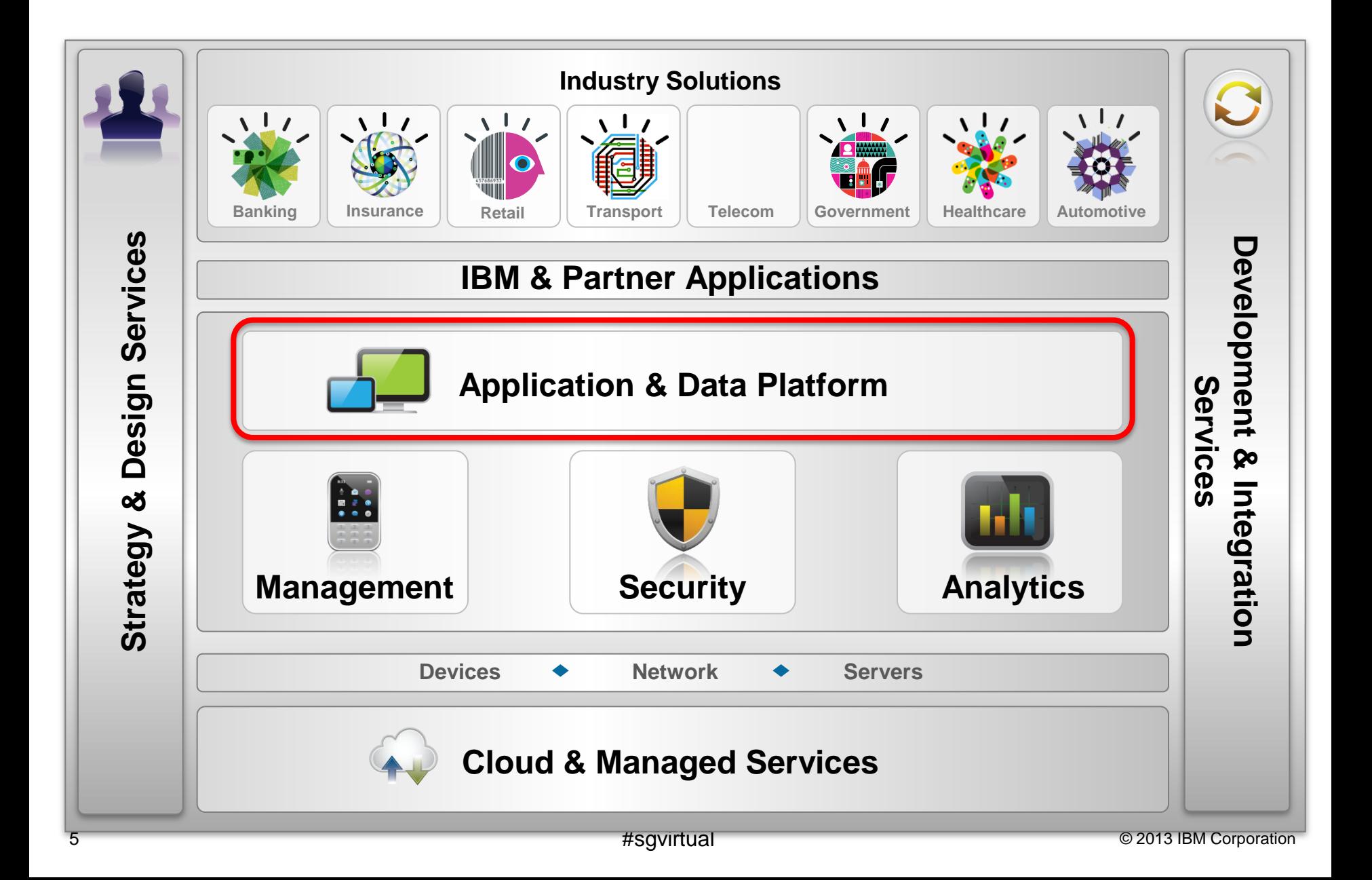

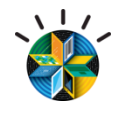

# Examples of IBM mobile offerings that align to development lifecycle

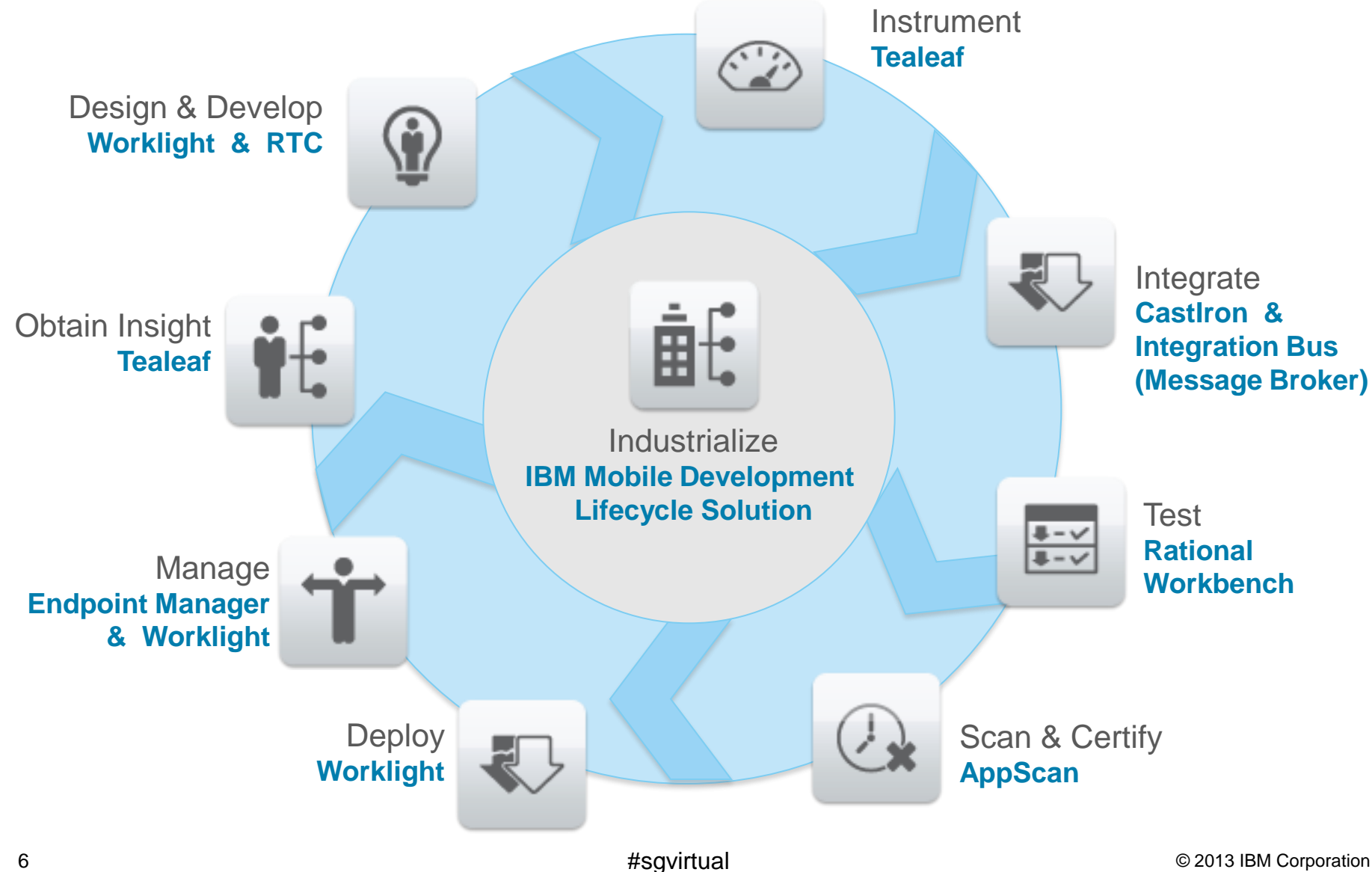

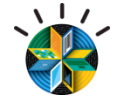

#### Agenda

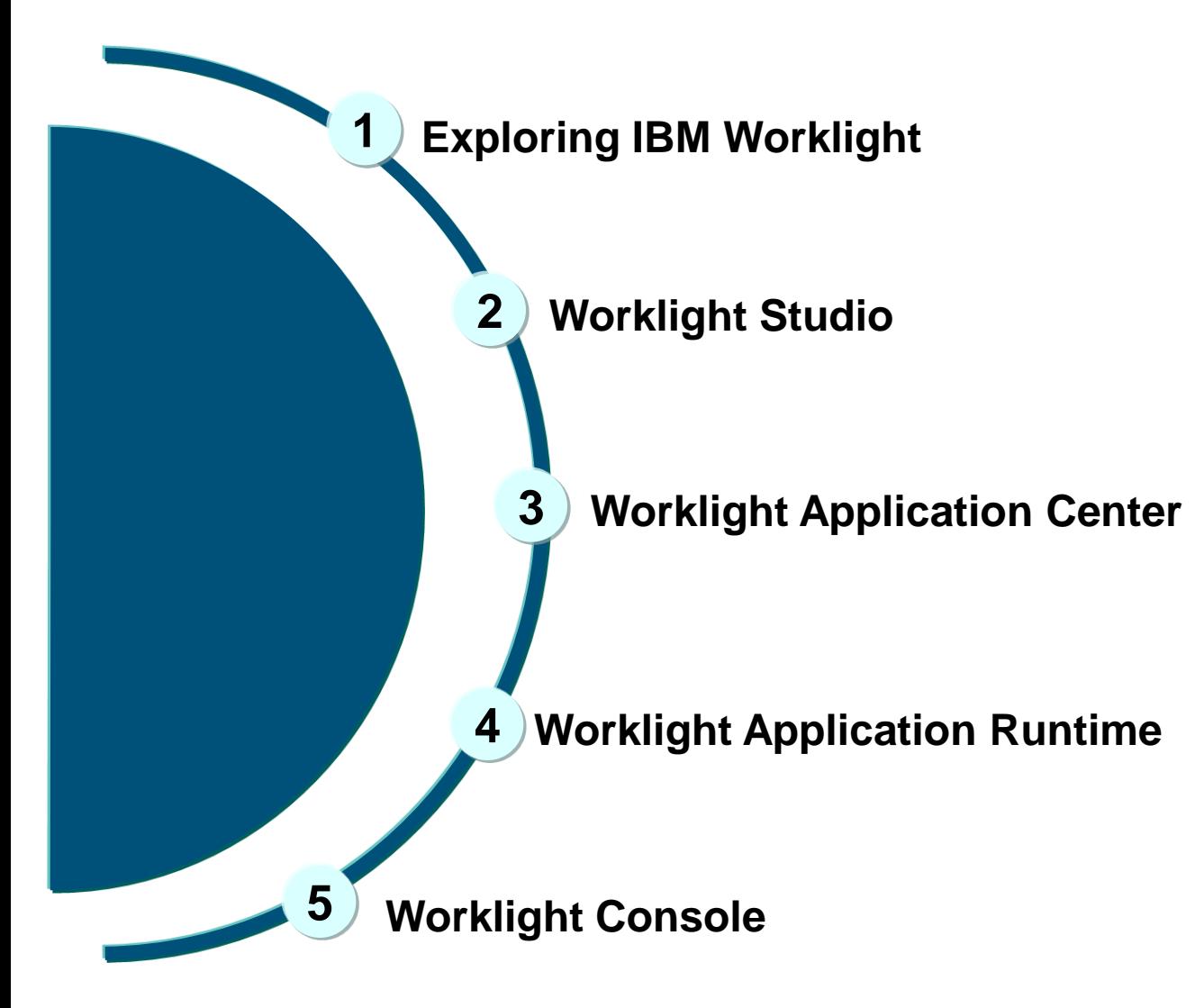

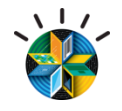

# Worklight is an **open**, complete and advanced mobile application **platform** for HTML5, hybrid and native apps.

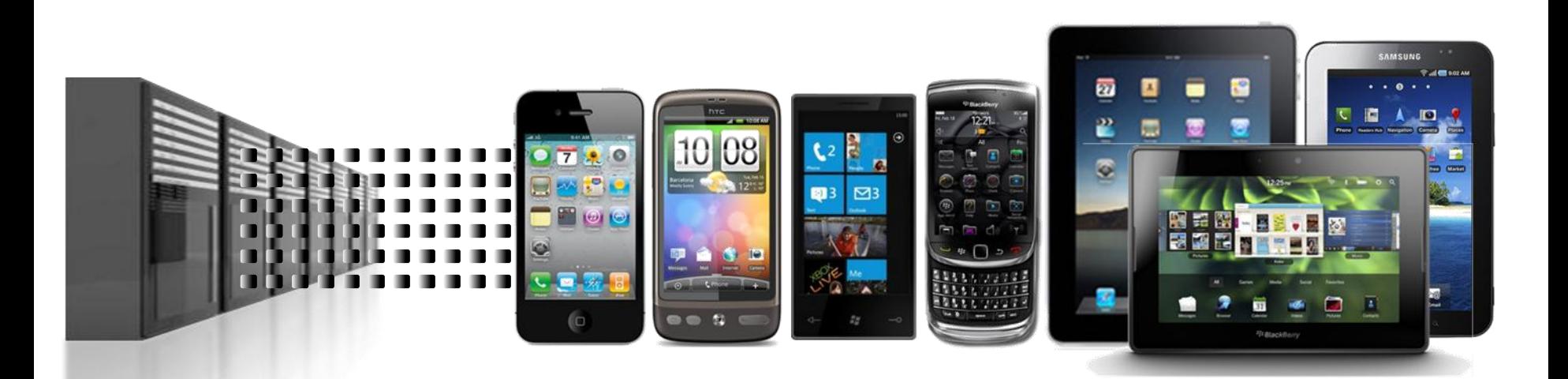

# IBM Worklight: A mobile application platform

*Speeding the development, integration and management of mobile applications and infrastructure*

#### **Accelerate Development**

- Web, hybrid, and native development: open, flexible, standard-based, multi-screen/omnichannel
- Functional testing
- Development lifecycle tools and integration

#### **Facilitate App Security and Trust**

- Server-enforced authentication
- App authenticity and user-app-device binding
- Secure and syncable on-device storage
- App version enforcement

#### **Enable User Engagement**

- Unified push and SMS notifications
- Geolocation and context intelligence
- Mobile-friendly backend integration

#### **Support Mobile Analytics**

- Efficient acquisition of analytics data
- Development, operational, and business analytics
- Offline and online event management integration

*IBM Worklight goes beyond mobile app UI creation to deliver mobile optimized, standards-based, middleware and tools for enterprisegrade mobile applications and services creation* 

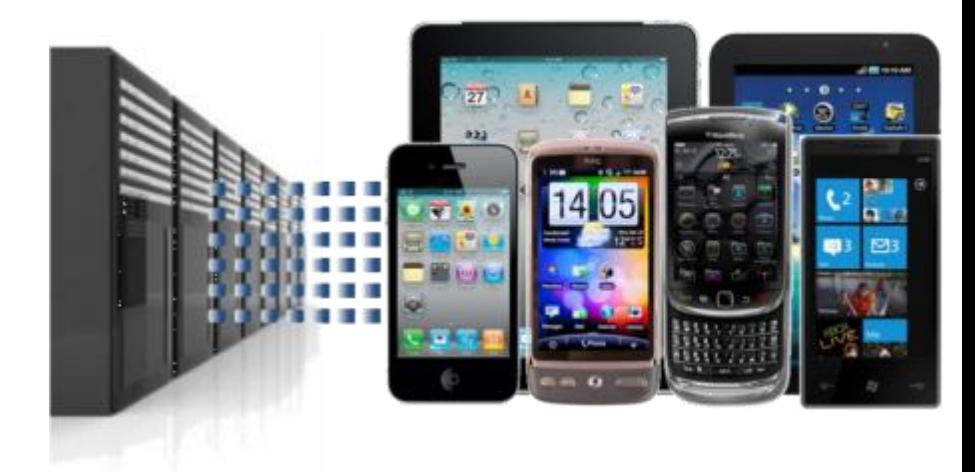

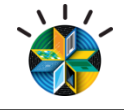

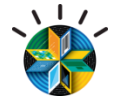

#### **Browser Access**

Written in HTML5 JavaScript and CSS3. Quick and cheap to develop, but less powerful than native.

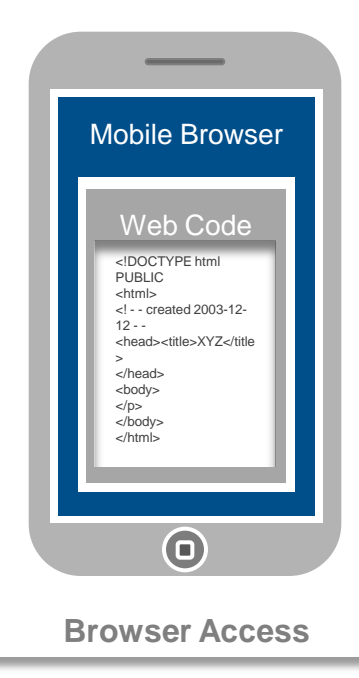

#### Hybrid - Web

HTML5 code and Worklight runtime libraries packaged within the app and executed in a native shell.

#### Native Shell Web Code <! DOCTYPE ht PUBLIC <html> <! - - created 2003-12-1 <head><title>XYZ</title </head> </body> </html>  $\frac{1}{4}$   $\frac{1}{4}$ Device APIs  $\bigodot$ **Browser Access Downloadable Downloadable Downloadable**

#### Native Shell Web  $\leq$ DOCT  $\begin{bmatrix} 1 & 1 \end{bmatrix}$ 100101 YPE 010101 html 110100 PUBLIC 101010 created 101010 2003-12 100100  $<$ /p $>$ 100101 </body> 111001 </html> 001100 10 숫호 Device APIs  $\bigcirc$

User augments web

**Hybrid - Mixed** 

language for unique

code with native

maximized user

needs and

experience.

#### Native Apps

Platform-specific. Requires unique expertise, pricy and long to develop. Can deliver higher user experience.

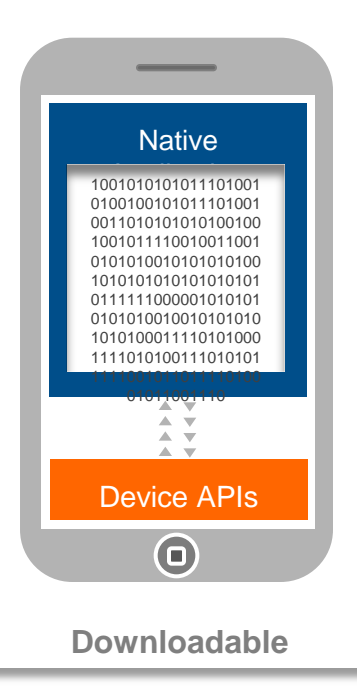

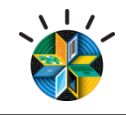

# IBM Worklight: An Overview

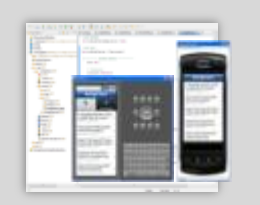

**Studio**

Leading tools for crossplatform hybrid development that maximize code reuse and enable per-device optimization

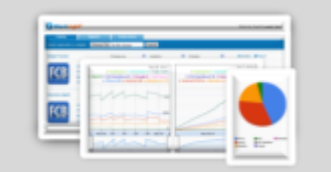

#### **Operational console**

Operational management for deployments, version enforcement, and infrastructure access. Operational analytics provide real-time insight into application usage

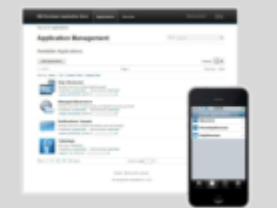

#### **Application center**

A cross-platform private mobile application store focused on the needs of a development organization or a team

#### **Application runtime**

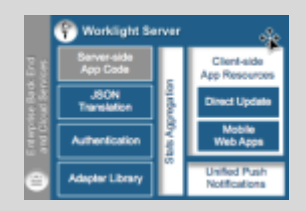

Cross-platform services for the mobile channel (including client and server components). Client APIs available for both pure **native** as well as **hybrid** development

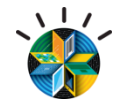

# Worklight Components

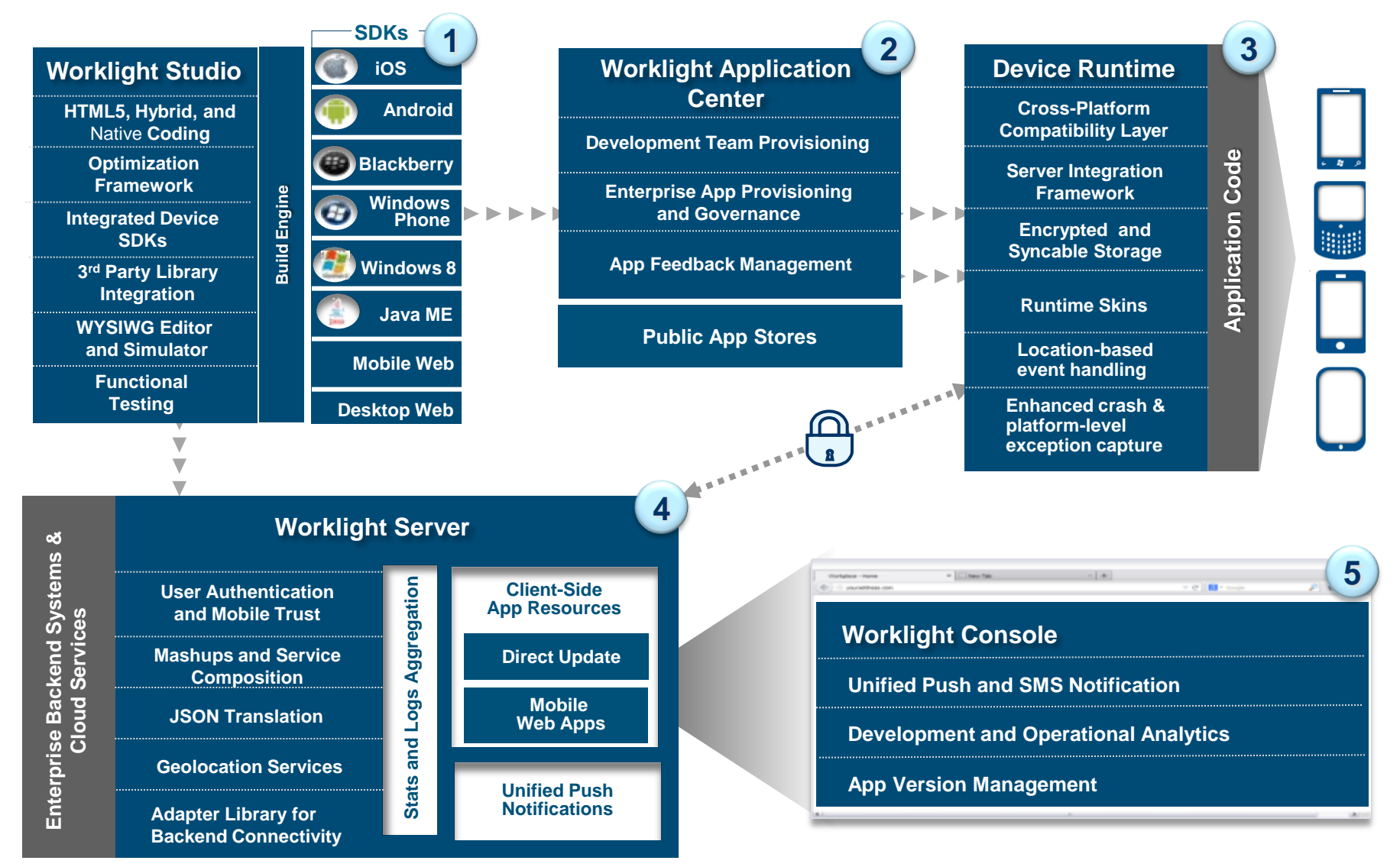

# Platform Support Worklight v6.0

#### **Supported Eclipse Versions**

- $-$  Juno 4.2, Indigo 3.7.2, and Helios 3.6.2
- Supported distributions: Eclipse Classic and Eclipse IDE for Java [EE] developers

#### **Supported Mobile OS**

- $-$  Android 2.2, 2.3, 4.0, 4.1, 4.2
- $-$  iOS 5, iOS 6, iOS 6.1
- Windows 8, Windows RT, Windows Phone 7.5, 8
- $-$  BlackBerry 6, 7, 7.1, 10
- Java ME MIDP 2.0

#### **Third-party Library Support**

- Apache Cordova (previously PhoneGap)
- Dojo Mobile
- jQuery
- Sencha

#### **Example Application Servers**

- WebSphere 7 & 8 (Distributed | zLinux)
- WebSphere 8.5, 8.55 Liberty Profile (included), ND/Base (not included) (Distributed | zLinux | Mac OS X [development])
- Apache Tomcat 7 (Linux | Windows | Mac OS X [development])

#### **Supported Databases**

- DB2 Enterprise Server Edition v9.7, v10.1
- Apache Derby, SDK 10.8 (included), or later
- Oracle 11g Database server, Standard or Enterprise Editions, release 1 or later
- MySQL 5.1

See on-line documentation for latest version pre-reqs and platform support.

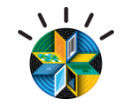

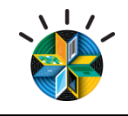

# Agenda

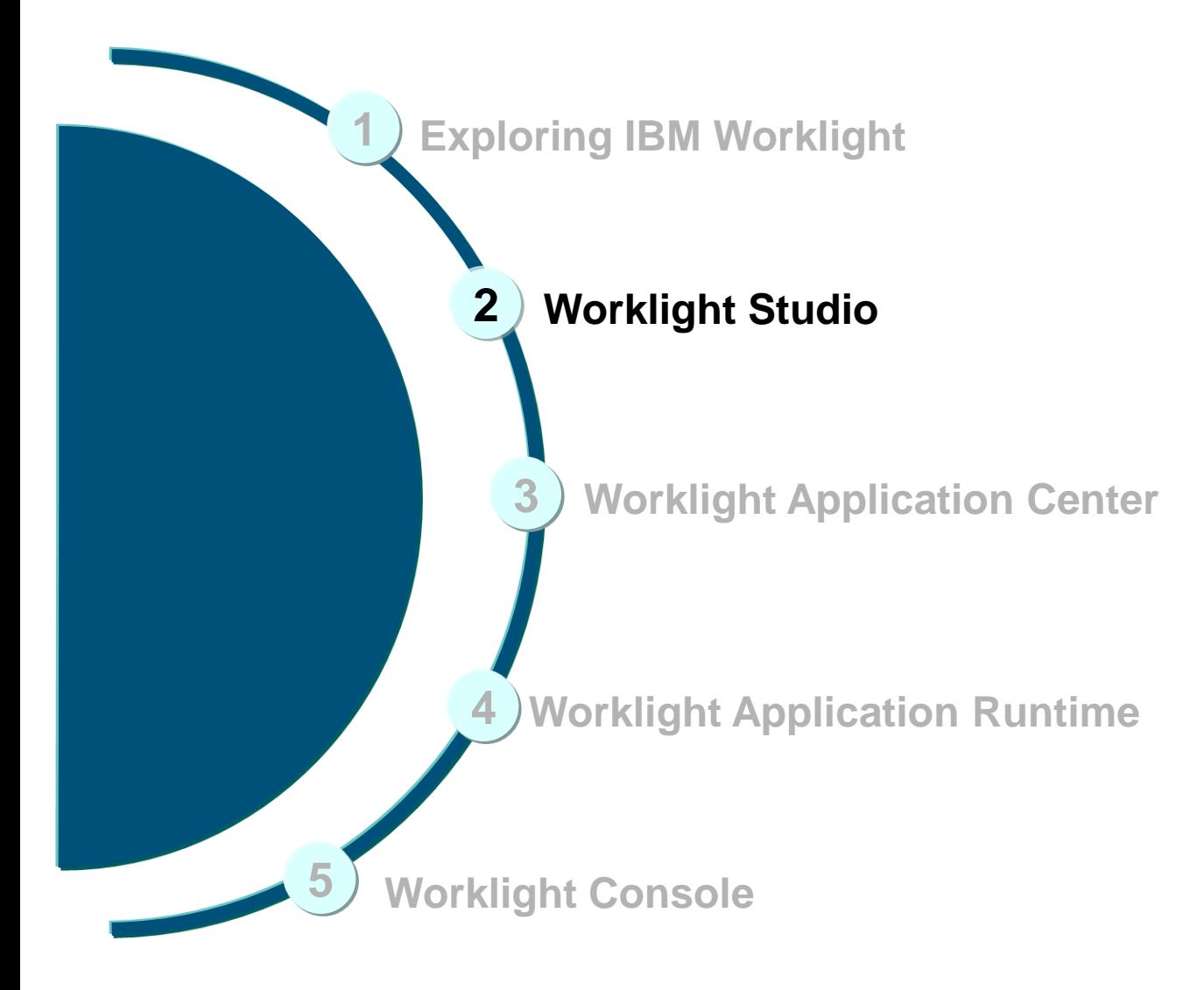

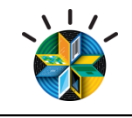

#### Worklight Studio

eclipse

Eclipse Based IDE

- Native, hybrid and standard web development
- **Environment-specific optimization**
- Native development options
- Runtime skins
- 3rd-party library integration

dōjō

*SjQuerv* Sencha

- Device SDK integration
- Access to emulators and debugging tools
- **Supports auto-complete and** validation

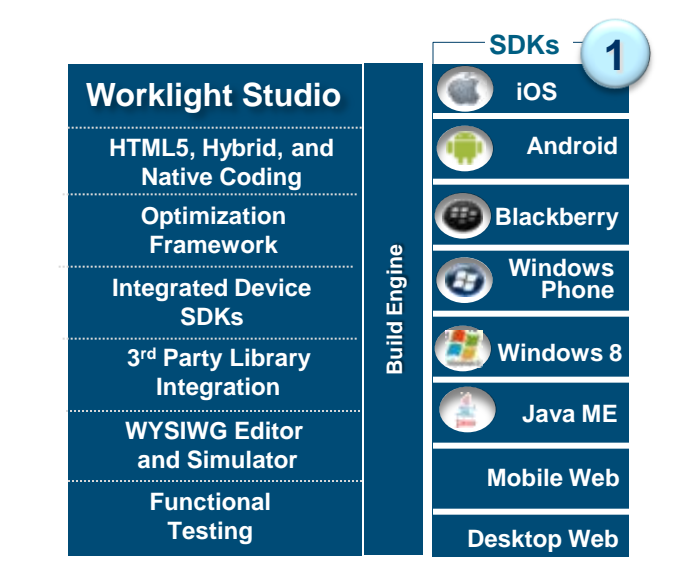

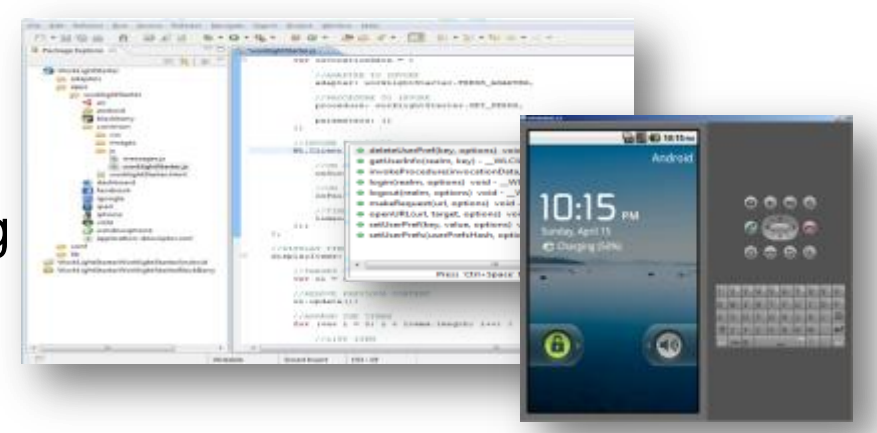

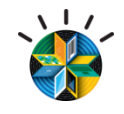

#### Preview in Browser

Perform device-specific tests in the **Mobile Browser Simulator**: supports Cordova and Worklight client API

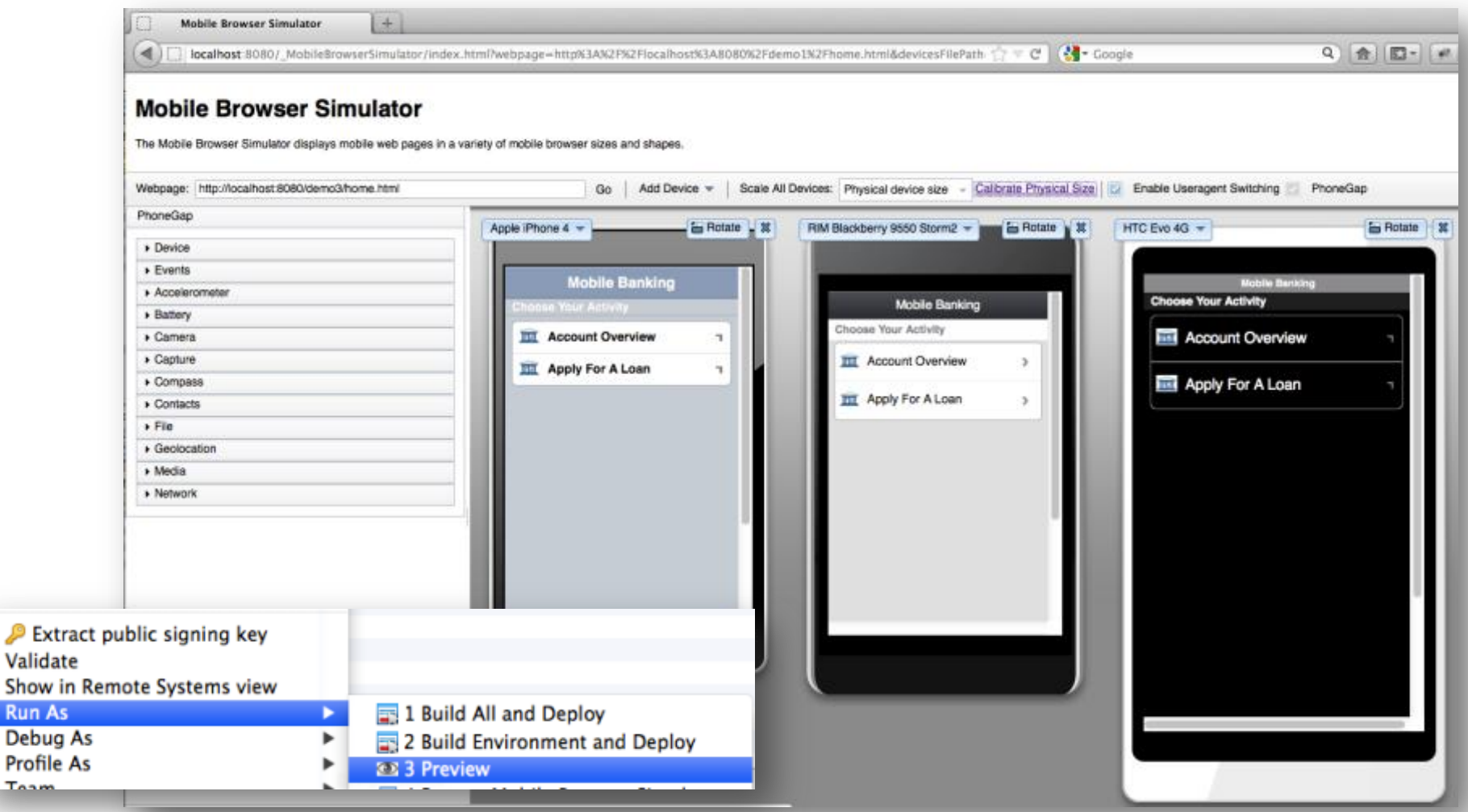

**Toam** 

**Run As** Debug

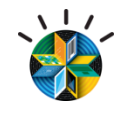

# Worklight Studio - Environment Optimization

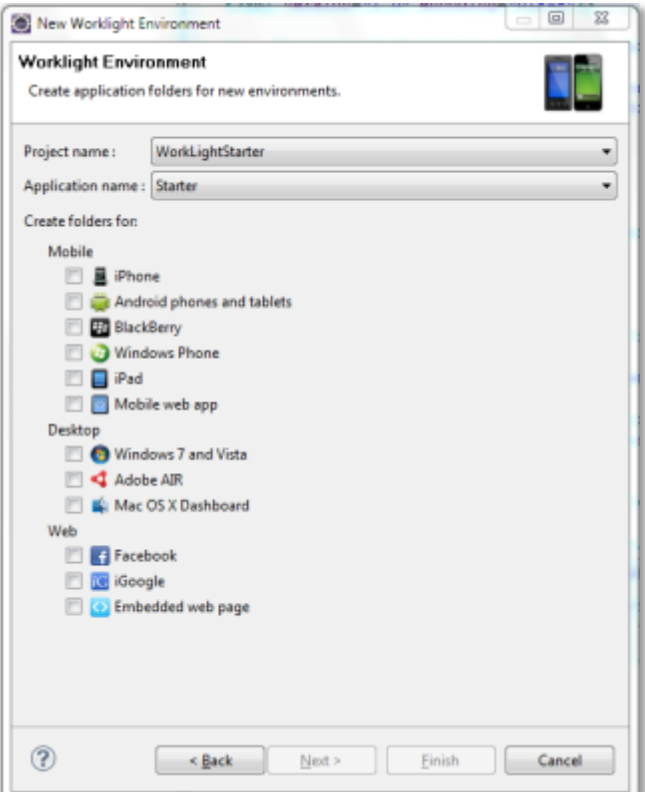

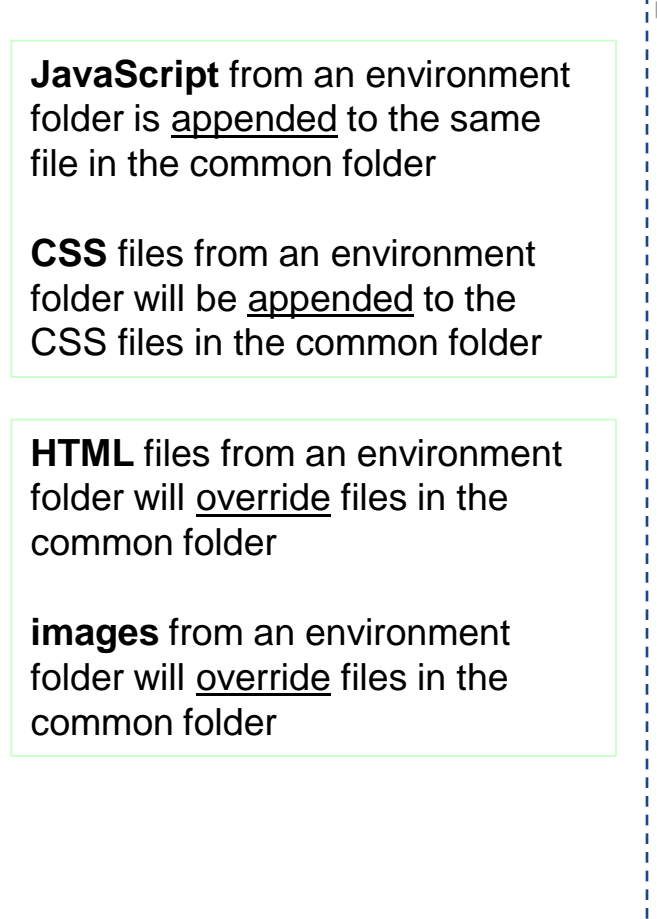

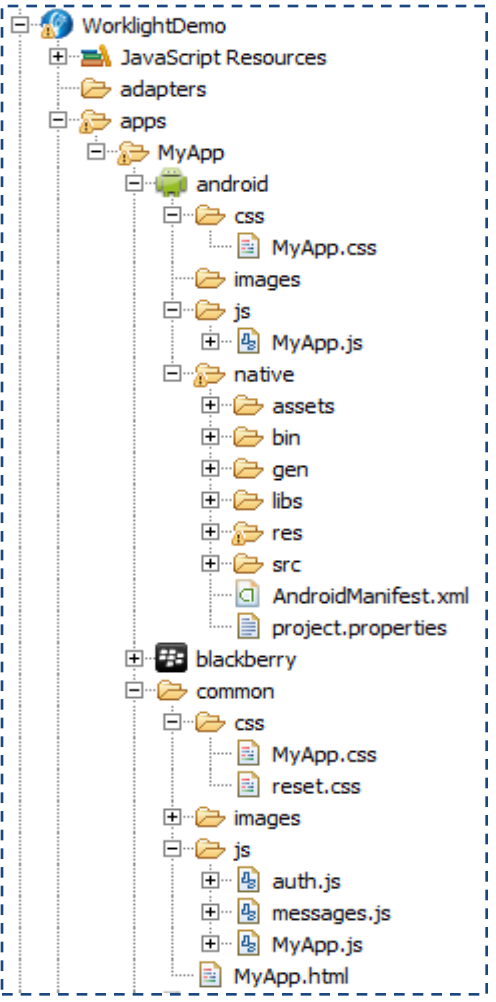

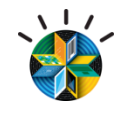

#### Integrated Device SDKs

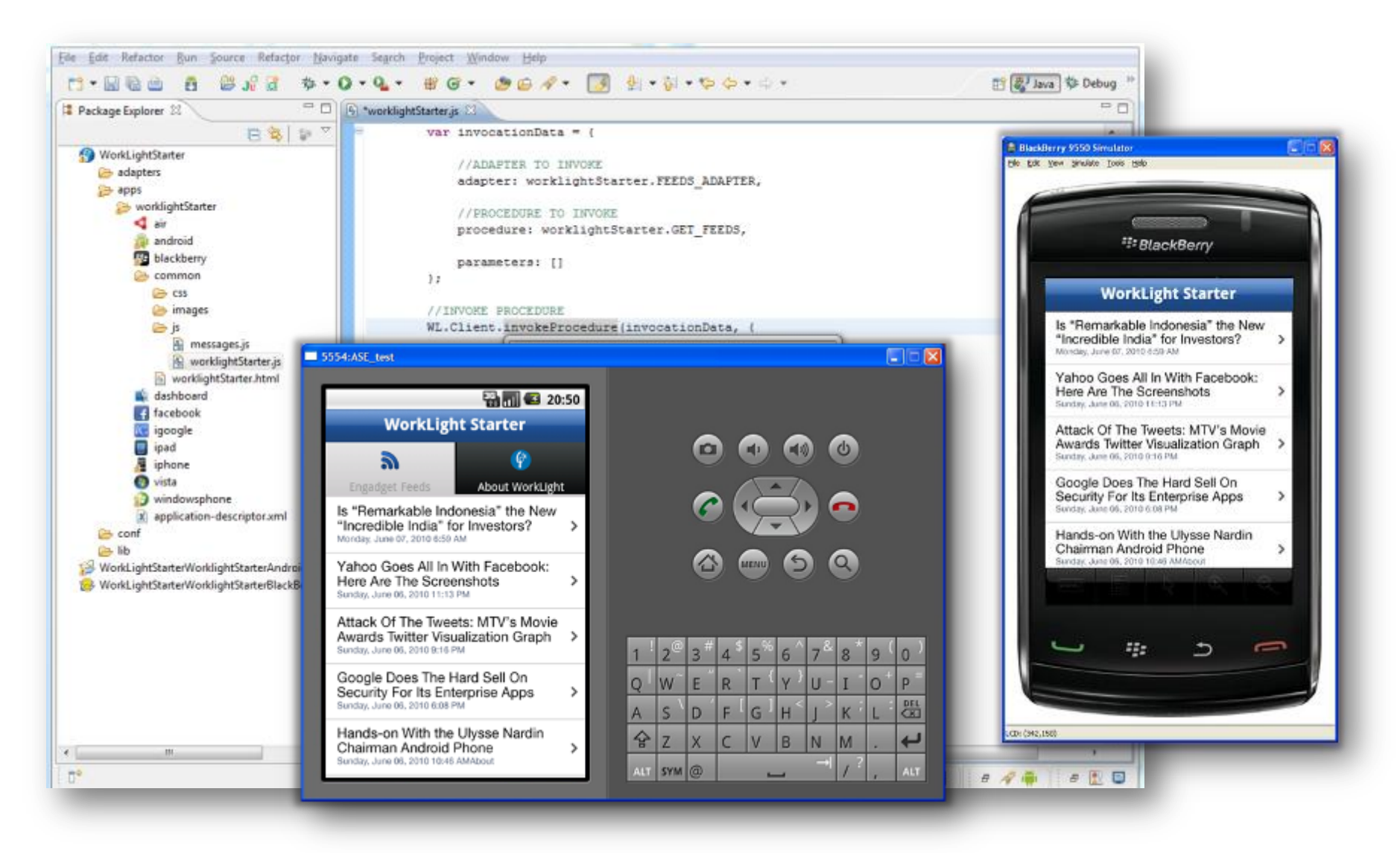

# Rich Page Editor (WYSIWYG UI Construction)

- **Eclipse perspective for** Worklight projects.
- **Optimized layout** for hybrid app development
- **Rich page editor**: dragand-drop, palette of components, properties view, beautified outline, and raw editable source code
- **Changes to code automatically apparent in rich page editor**, and vice-versa, for quick development

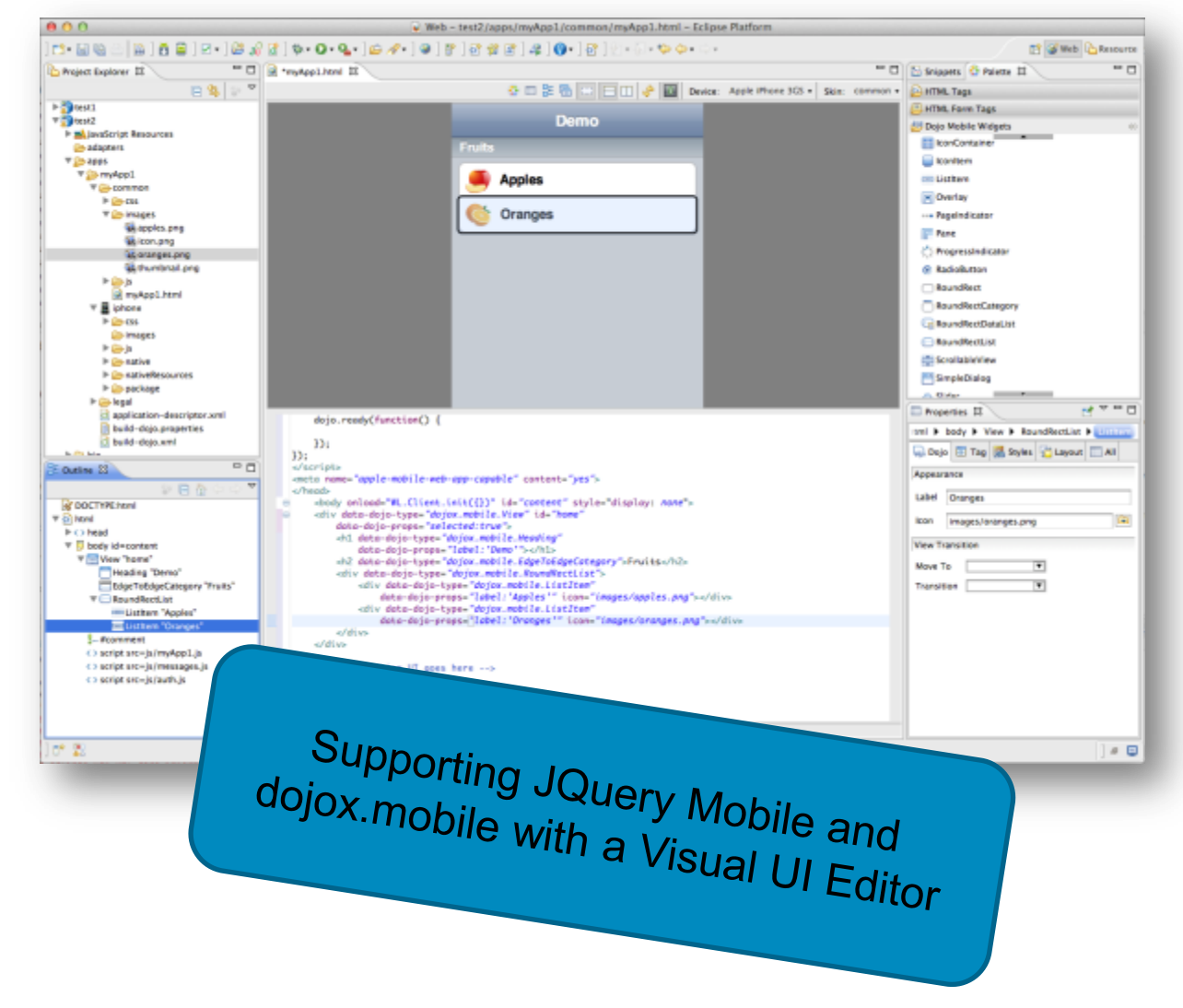

# Screen Patterns Based on Re-usable Mobile Patterns

- $\blacksquare$  40+ out-of-the-box common screen patterns
- Navigation, search, lists and tables, authentication, configuration panels
- For jQuery Mobile and Dojo Mobile
- **Example 1 Live preview using the** underlying widget library

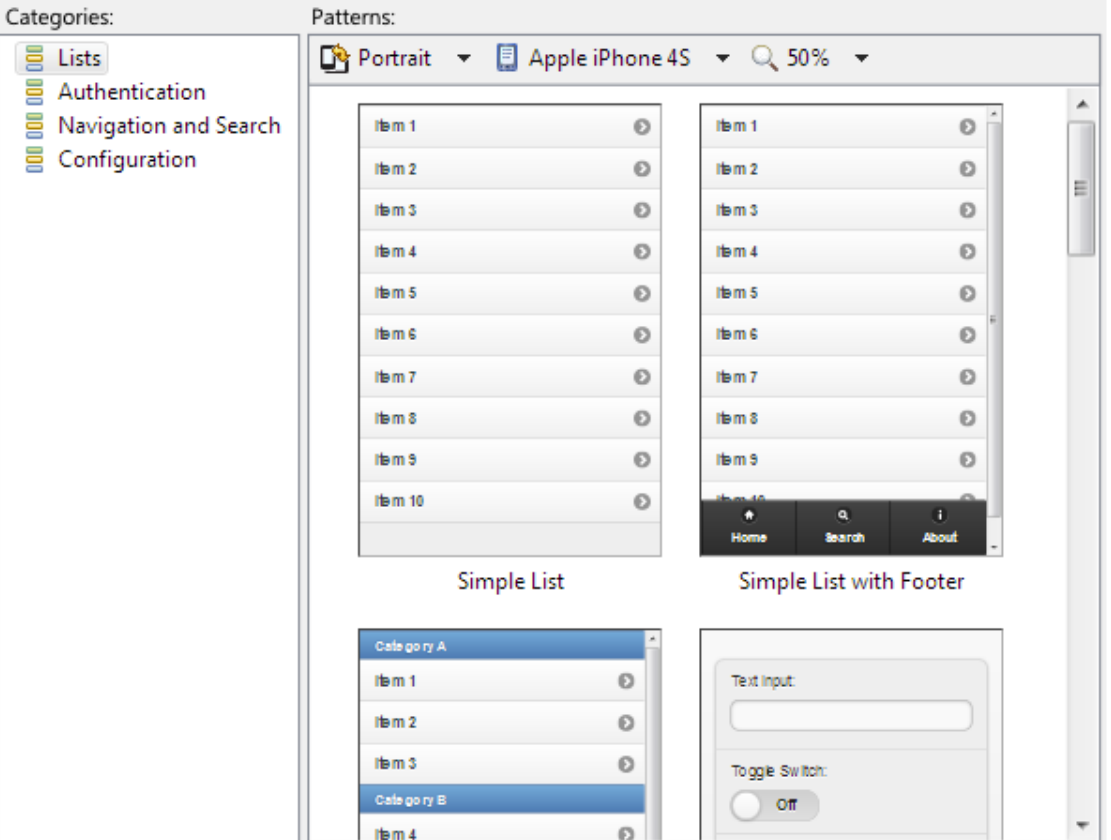

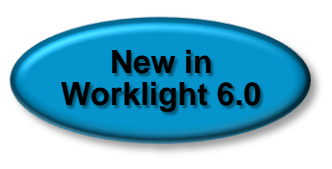

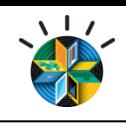

# New to 6.0: Mobile Functional Test Tools

- Create, run, and automate tests on mobile application
- Improve quality and time-to-value with industry-first  $\epsilon$  Transparent Overlay. testing
	- Create resilient and code-less test cases
	- Record once, play back on multiple devices
- **Standardized, eclipse based**
- $\blacksquare$  Comprehensive Android and iOS, Native and hybrid
- $\blacksquare$  Complete Recording, editing, and running on mobil devices

J

- Resilient Same test runs across multiple devices
- Also for non-developers Scripts in natural language description

Deliver consistently high quality across your mobile app portfolio.

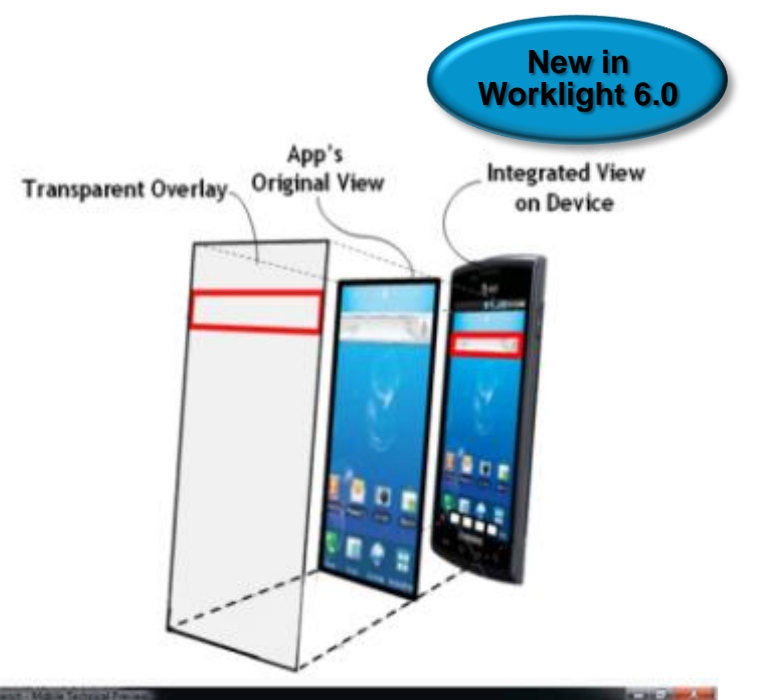

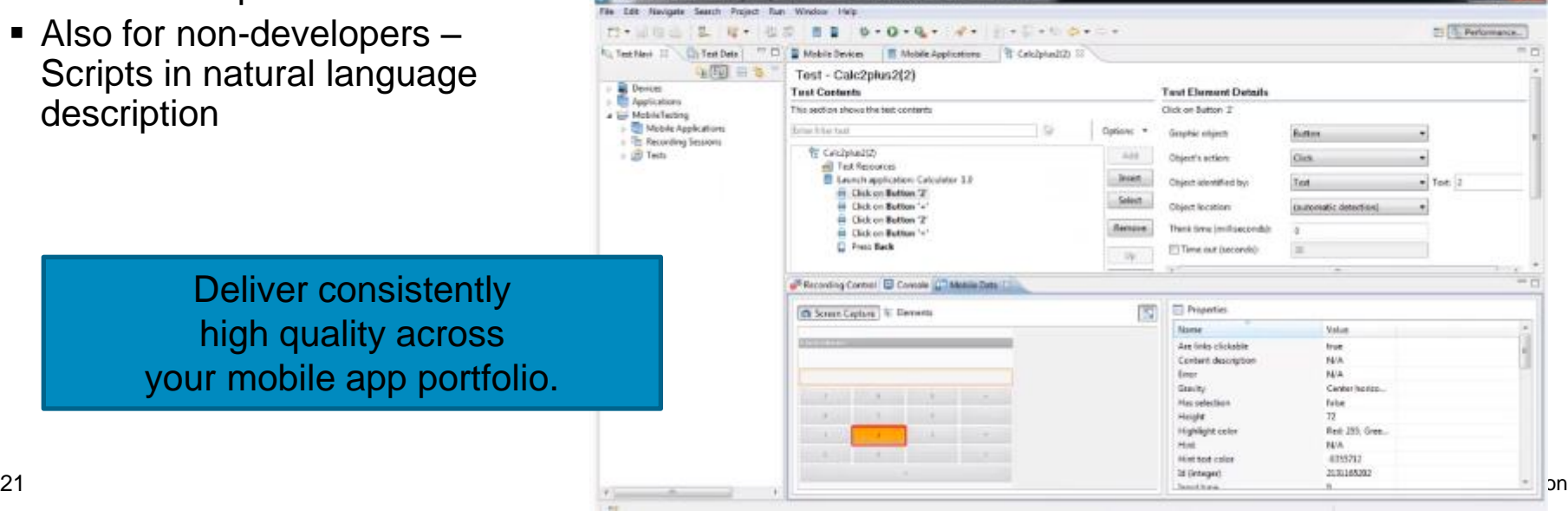

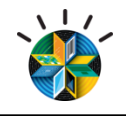

### Agenda

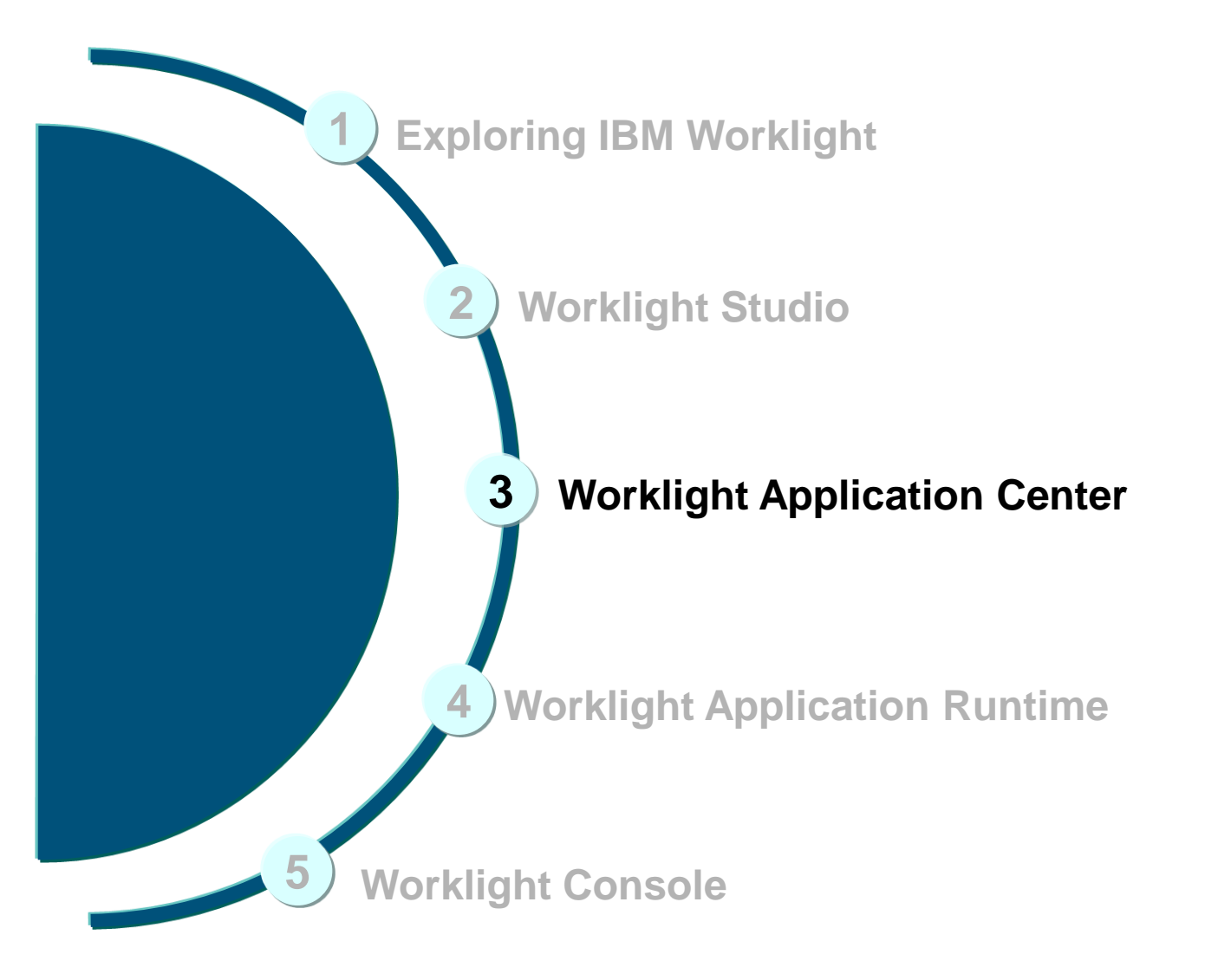

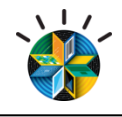

# Application Center

The Worklight Application Center enables companies to easily set up an **enterprise app store** for their enterprise and development teams.

- The Application Center provides:
	- **Administrators** with fine-grained control over the distribution of mobile apps across the enterprise, including ACL and LDAP support;
	- **Employees** with a central location for the latest apps needed by their department and optimized for their device;
	- **Developers** with an easy way to distribute mobile builds and elicit feedback from development and test team members.

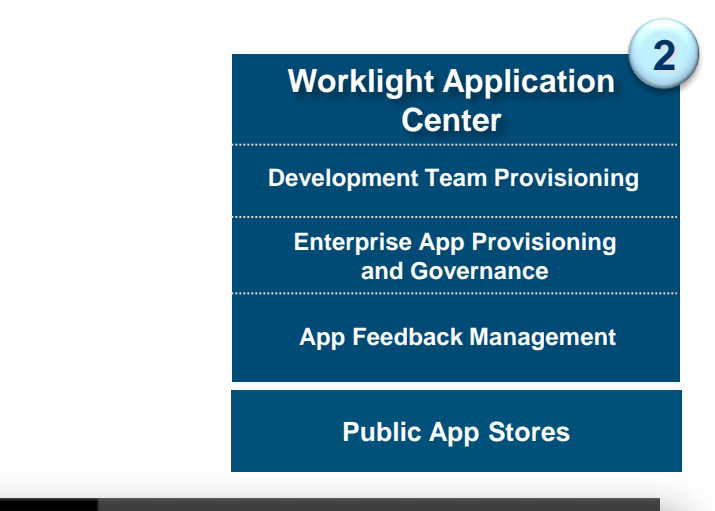

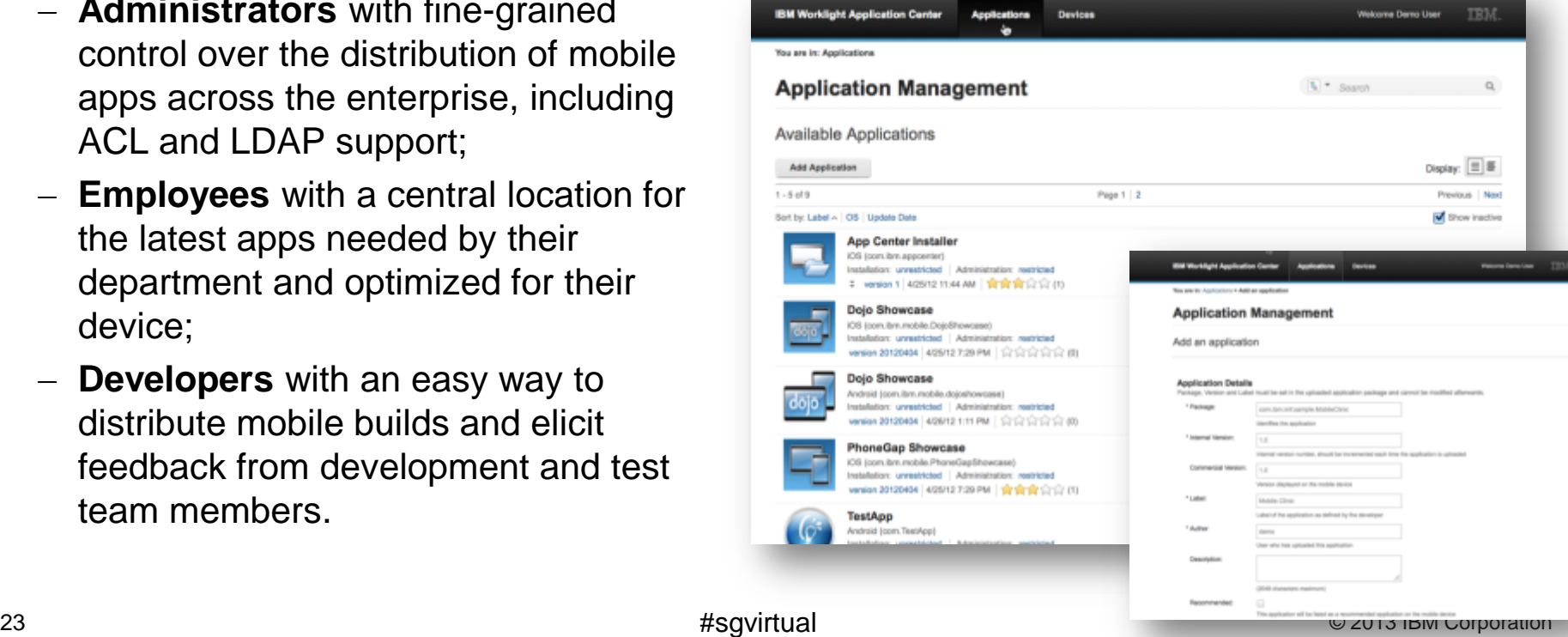

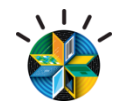

#### Role Based Administration

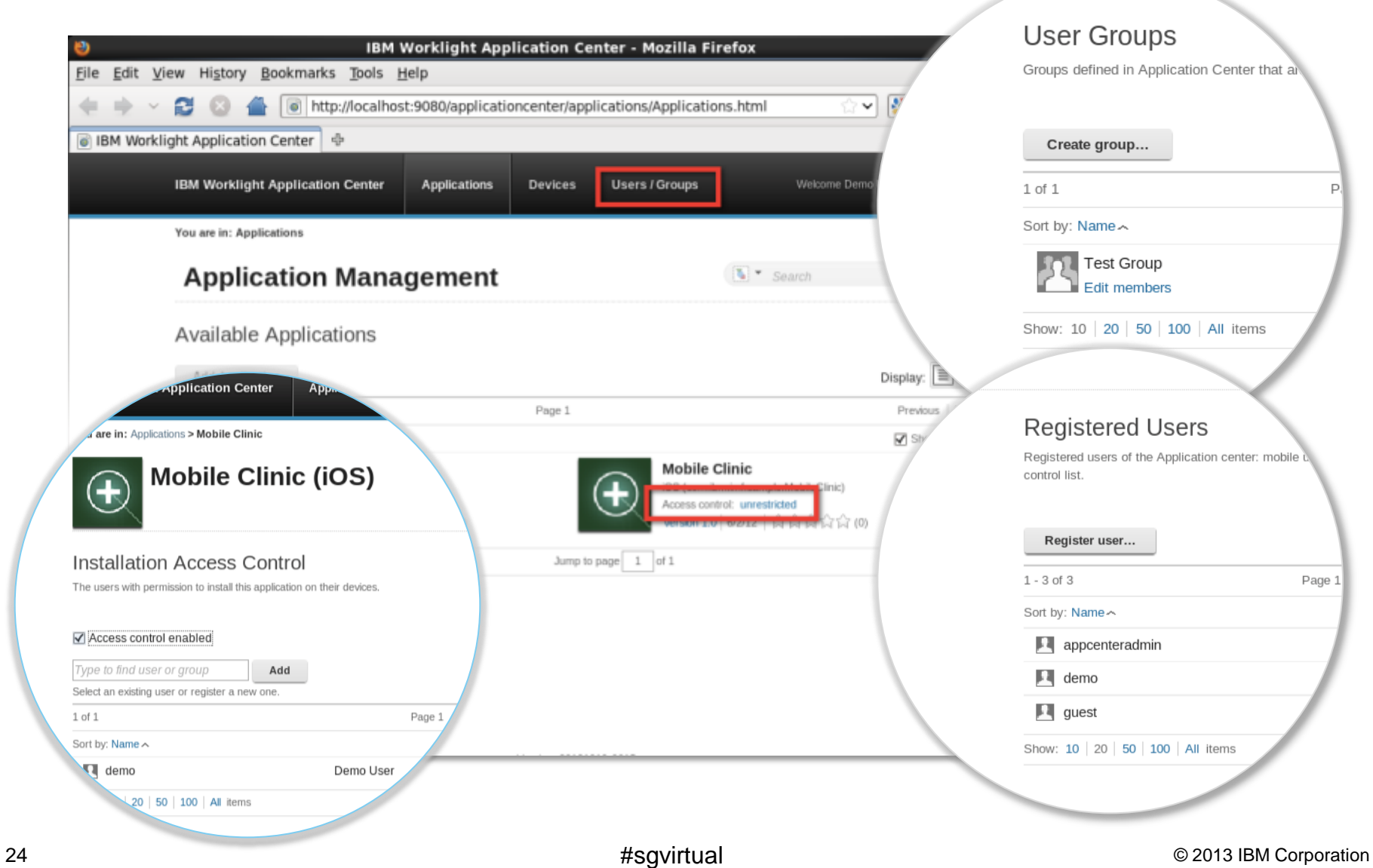

# Applications Can Be Installed and Favorited **New in New in**

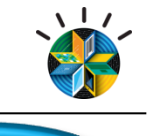

**Worklight 6.0**

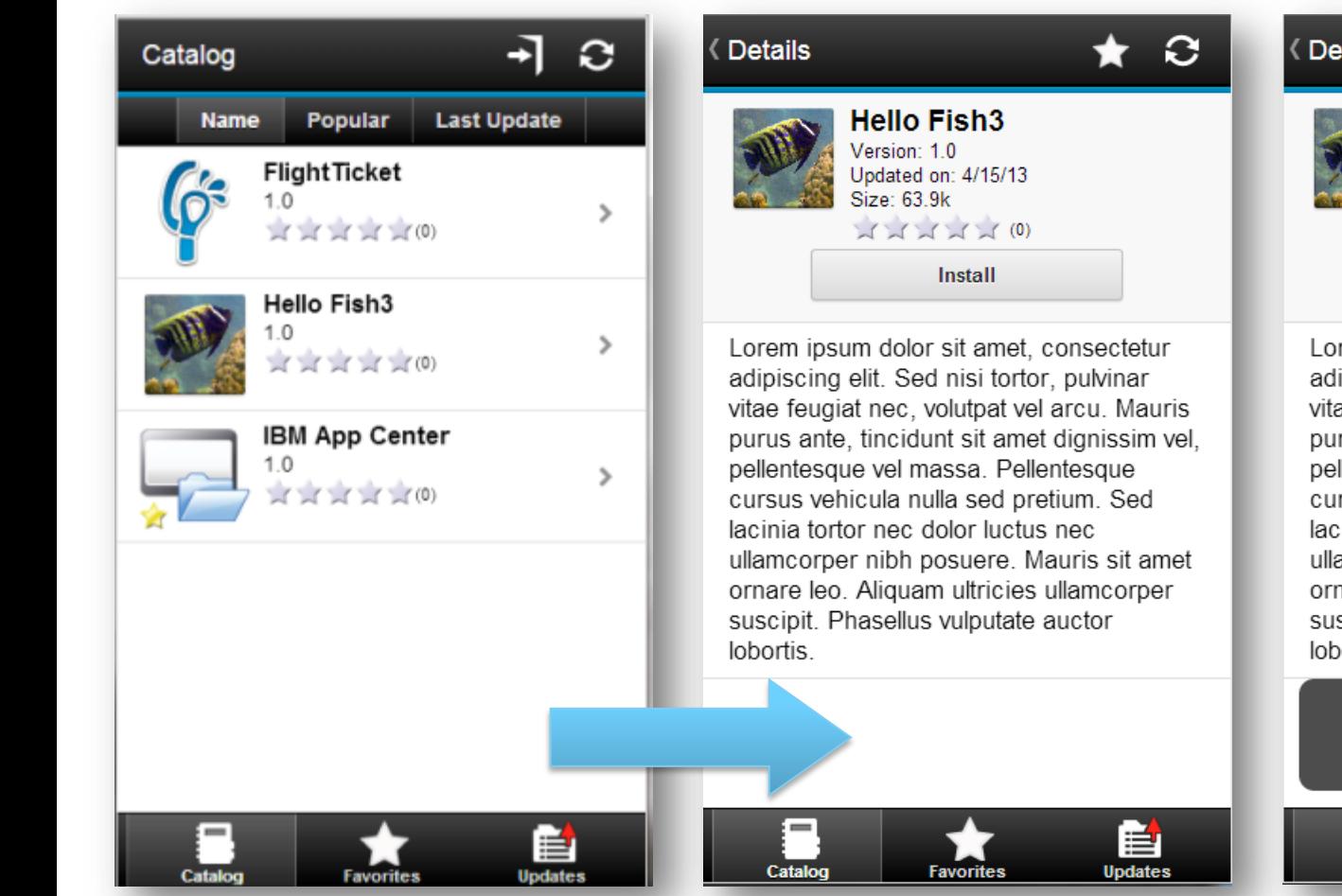

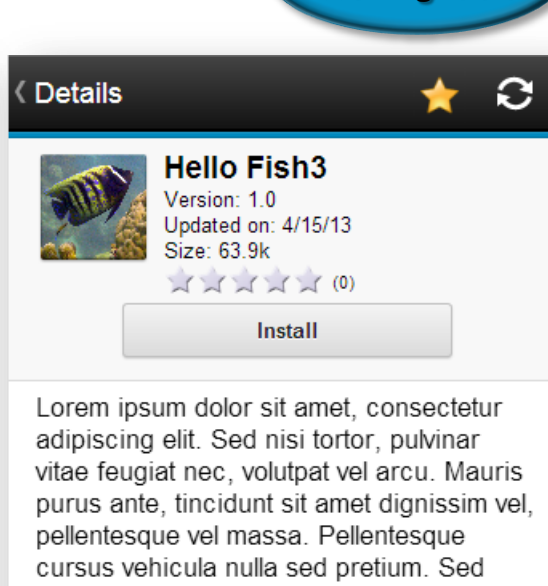

lacinia tortor nec dolor luctus nec ullamcorper nibh posuere. Mauris sit amet ornare leo. Aliquam ultricies ullamcorper suscipit. Phasellus vulputate auctor lobortis.

#### **Application is marked as** favorite

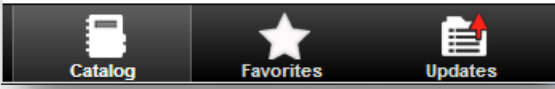

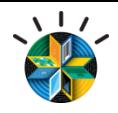

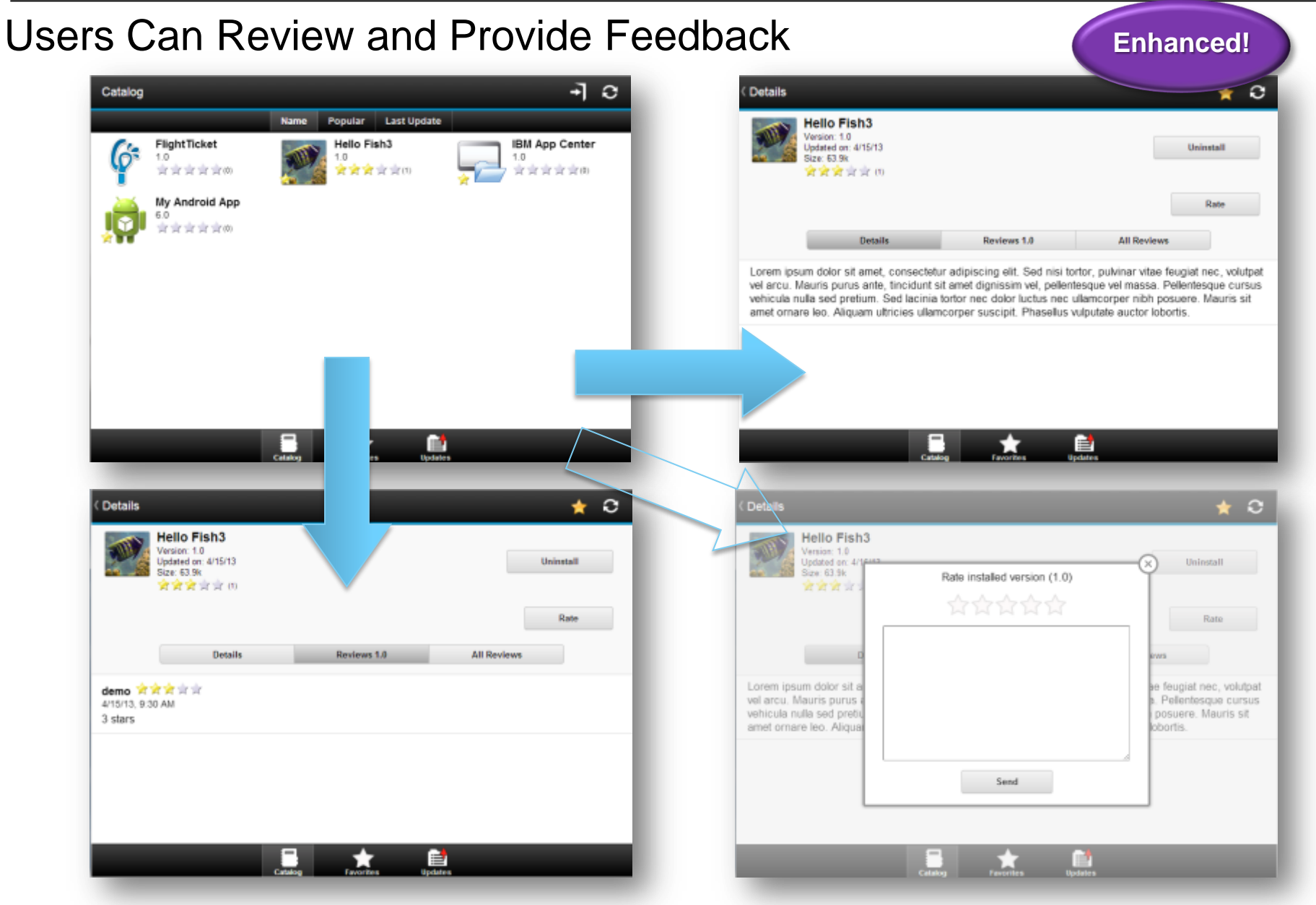

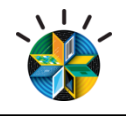

### Agenda

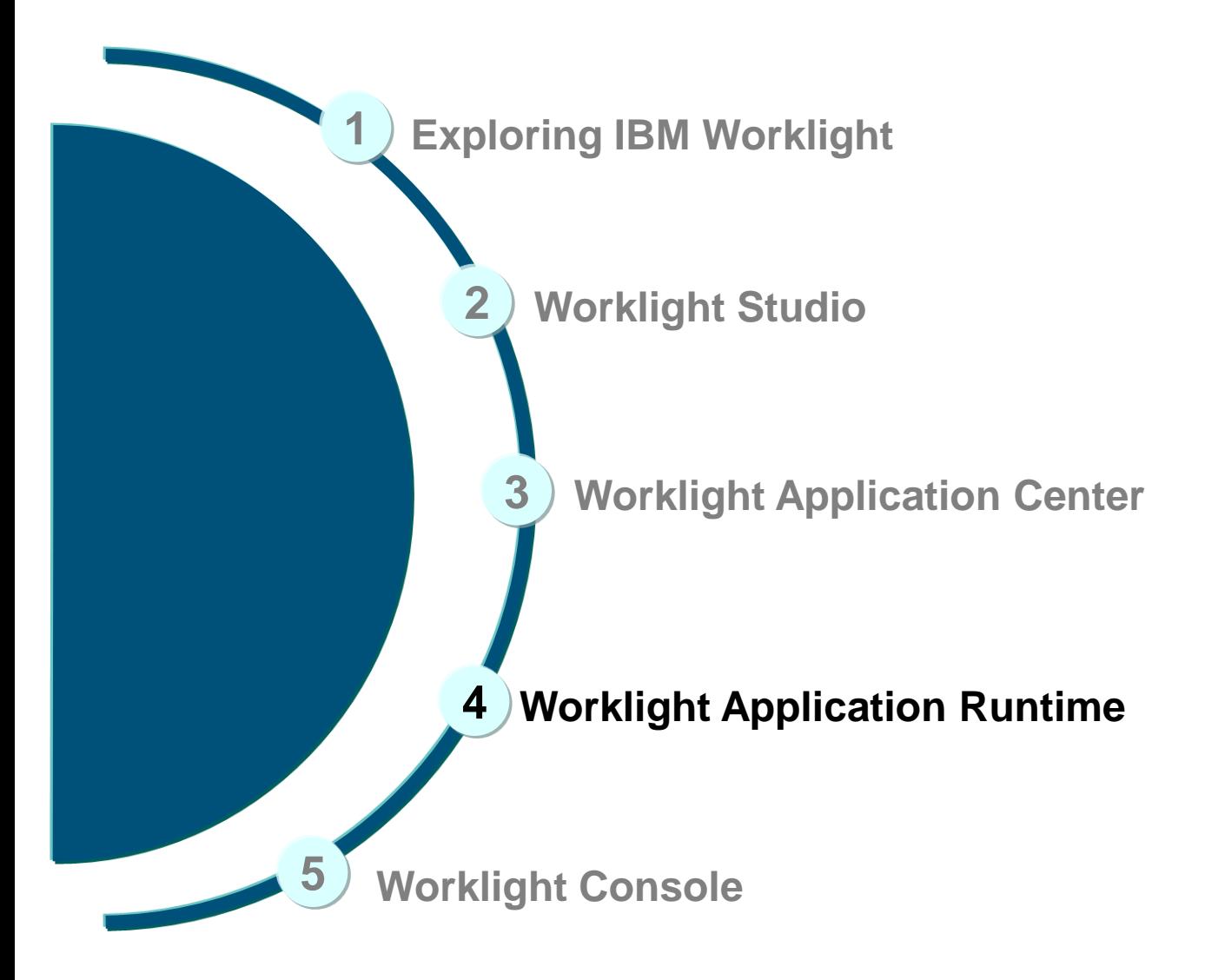

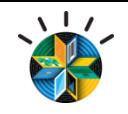

### Worklight Server

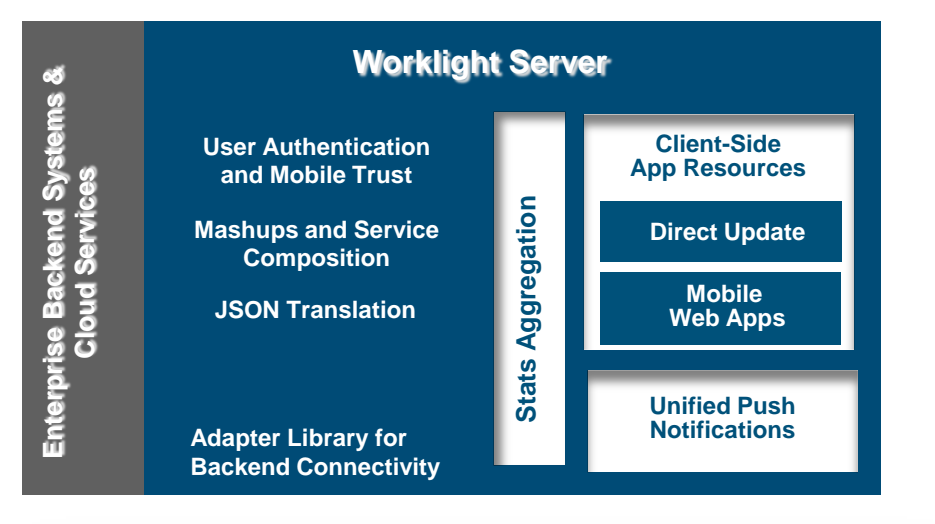

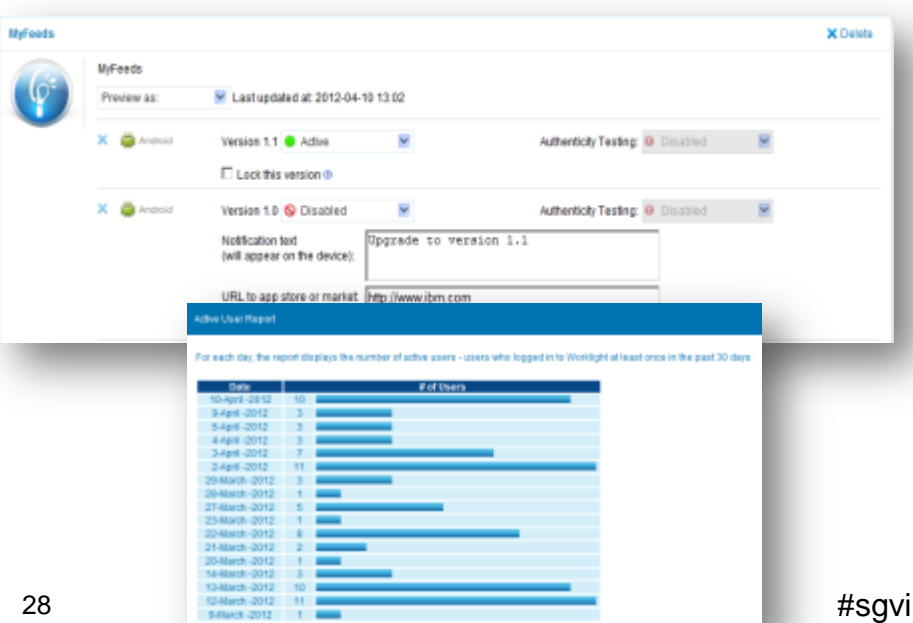

- Adapters with support for SOAP, REST, SQL, JMS, IBM Cast Iron, and Node.js (preview in 6.0)
- Performs Data Transformation to streamline back-end data for mobile consumption – XSLT built in
- Server and device Security control
- Supports Physical Clustering for high availability
- Controls Application Deployment and Versioning
- **Push Notification administration**
- Analytics including user adoption, usage data, app crash and exceptions

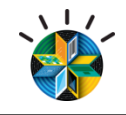

# Worklight Server: Adapters

- Simplicity and Rapid Development
	- Defined using simple XML syntax, and easily configure with JavaScript API
- Security
	- Use of flexible authentication facilities to create connections with back-end systems
	- Adapters offer control over the identity of the connected user
- Transparency
	- Data retrieved from back-end applications is exposed in a uniform manner regardless of the adapter type
- Read-only as well as Transactional Capabilities
	- Adapters support read-only and transactional access modes to back-end systems

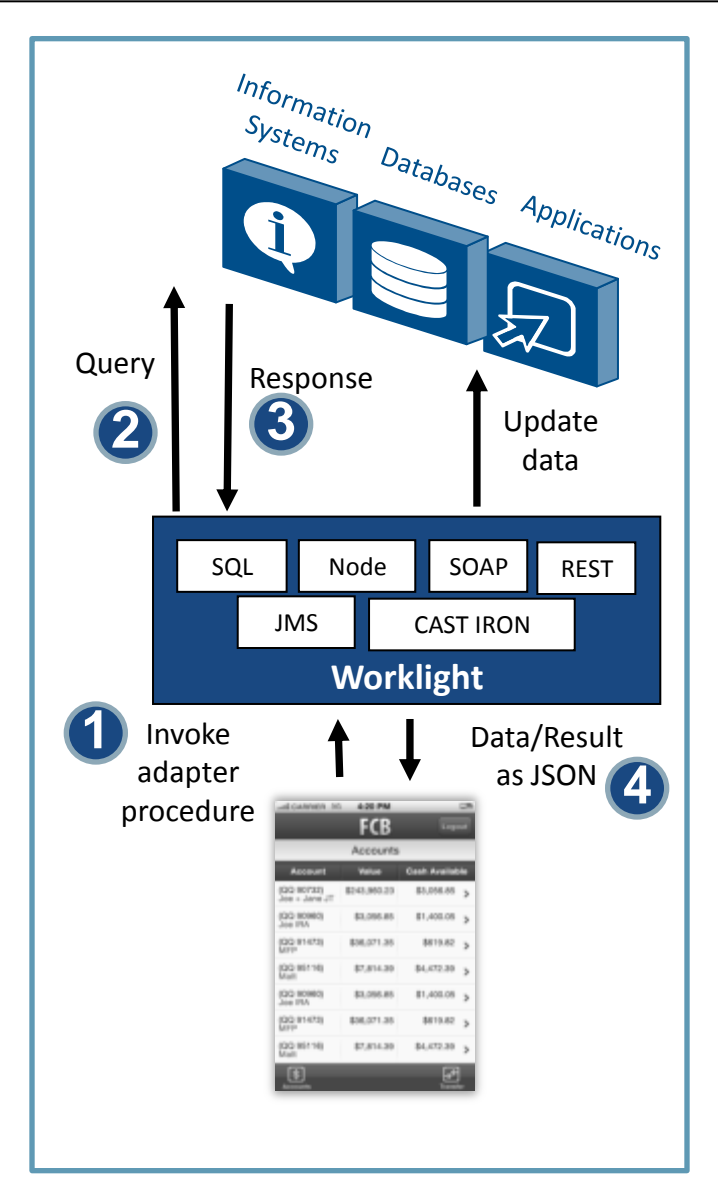

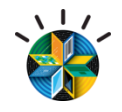

# Worklight Runtime – Direct Update On-device Logic

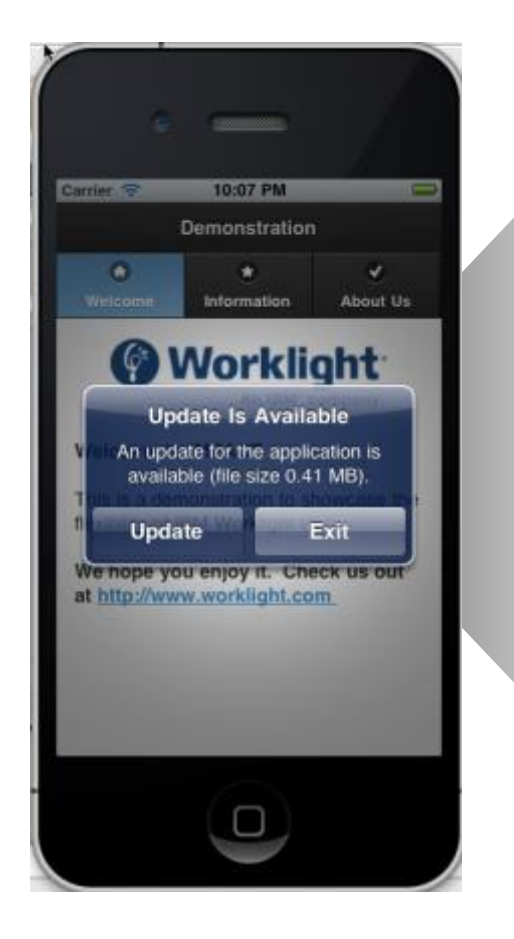

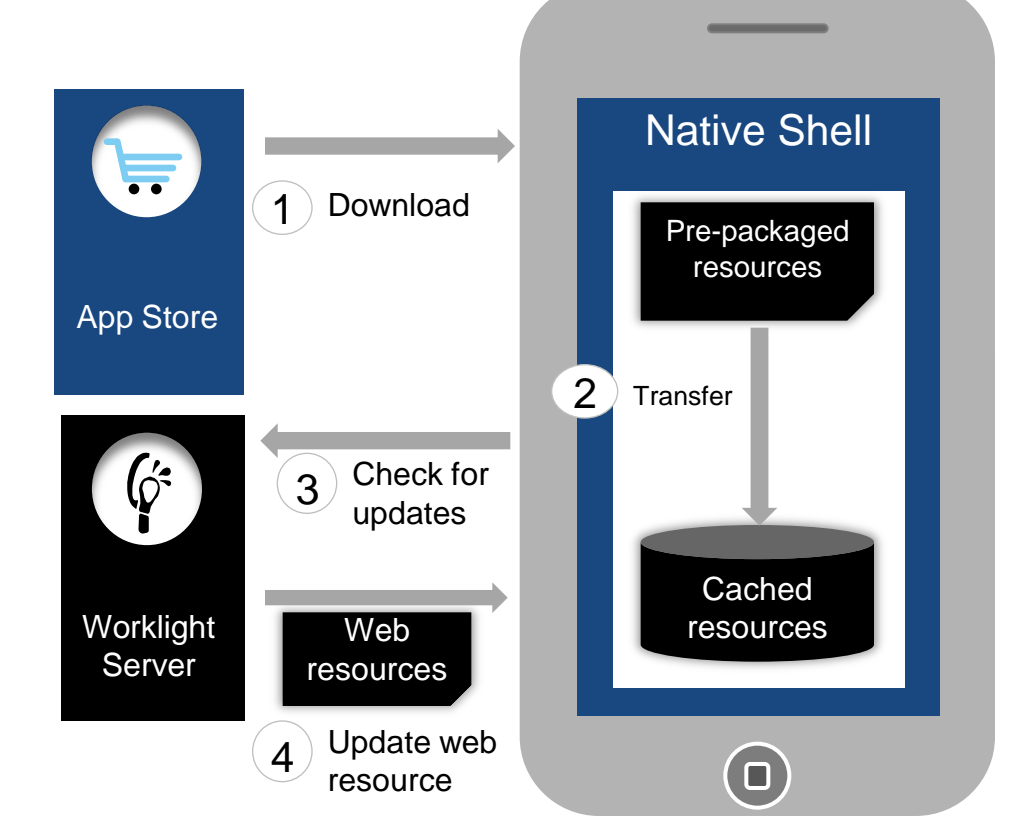

- 1. Web resources packaged with app to ensure initial offline availability
- 2. Web resources transferred to app's cache storage
- 3. App checks for updates on startup and foreground events
- 30 #sgvirtual © 2013 IBM Corporation 4. Updated web resources downloaded when necessary, with user confirmation or silently

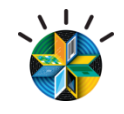

## Geo-location Scenarios

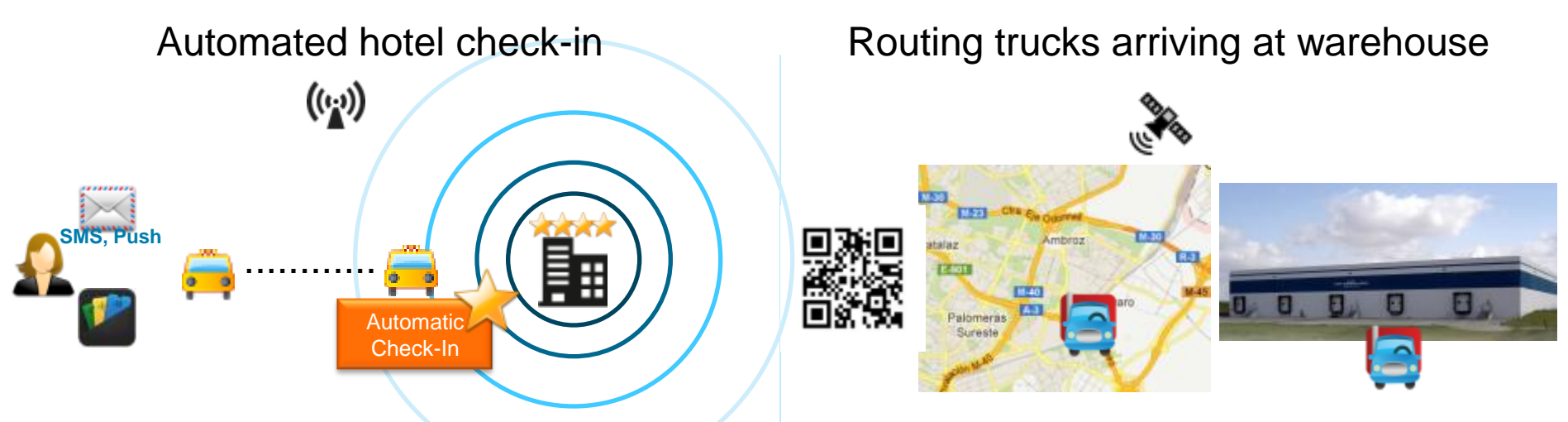

More engaging mall experience

Location-aware security for hospital app

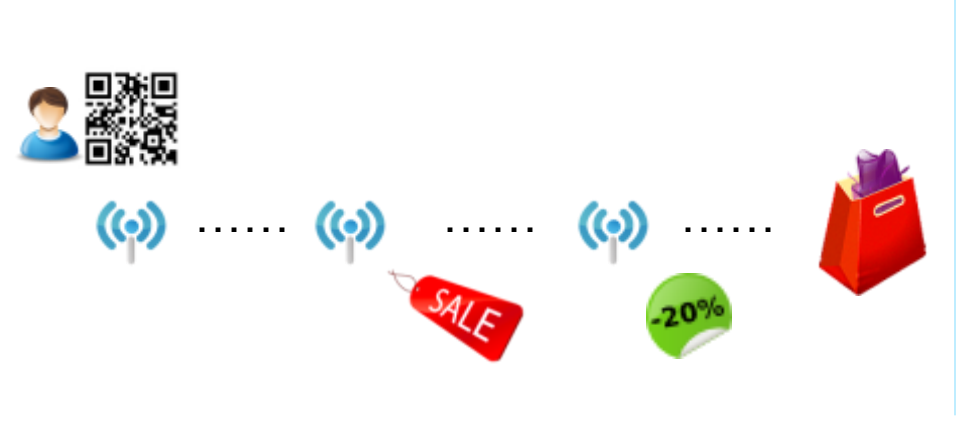

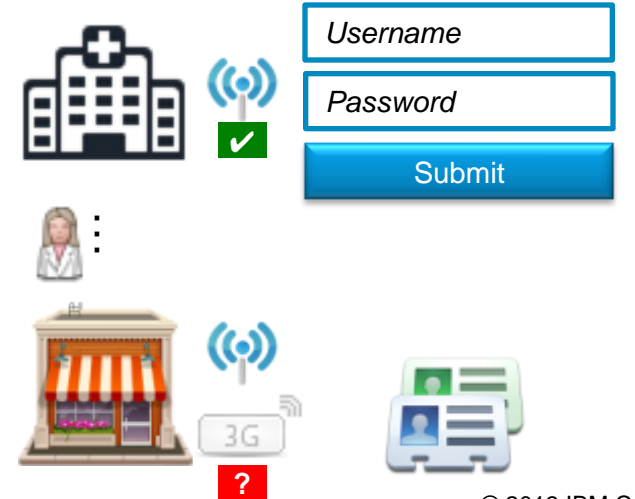

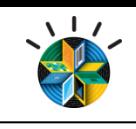

# New to 6.0: Geo-Location Sense and Response

- Client-side APIs
	- Efficiently sampling GPS, cell triangulation, and Wifi coordinates
	- Sampling while app in the foreground and in the background
	- Batch collected data and send to server
	- $-$  Available also when app is offline
	- Developer in full control
- $\blacksquare$  Events based on
	- Proximity to point of interest
	- Entering, leaving a geo-fence
- Server side maintain an evolving context that is available for all adapter procedures
	- $-$  React to important geo events
	- $-$  Enrich with business data
	- Integrate context information with business processes
	- Storage for analytics purposes

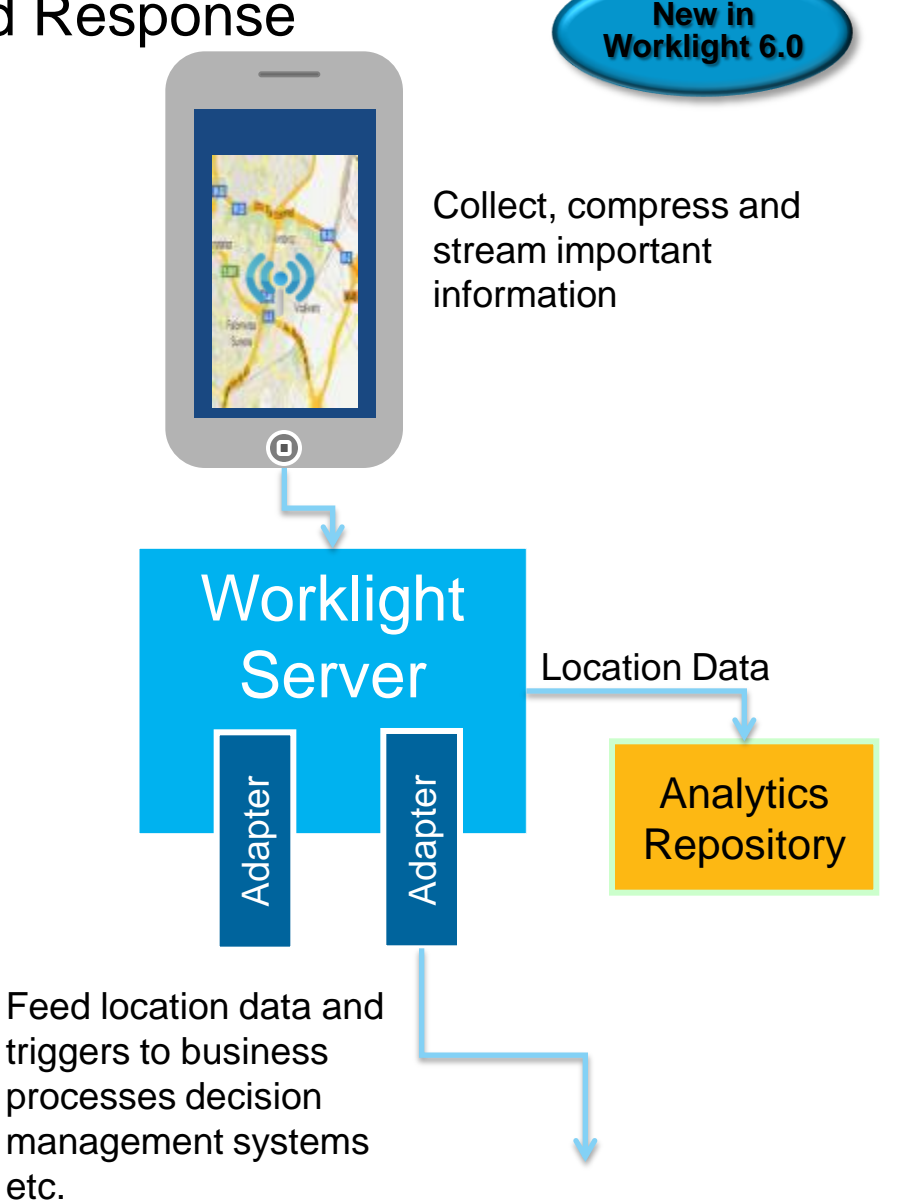

etc.

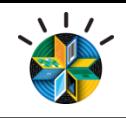

# Worklight Security

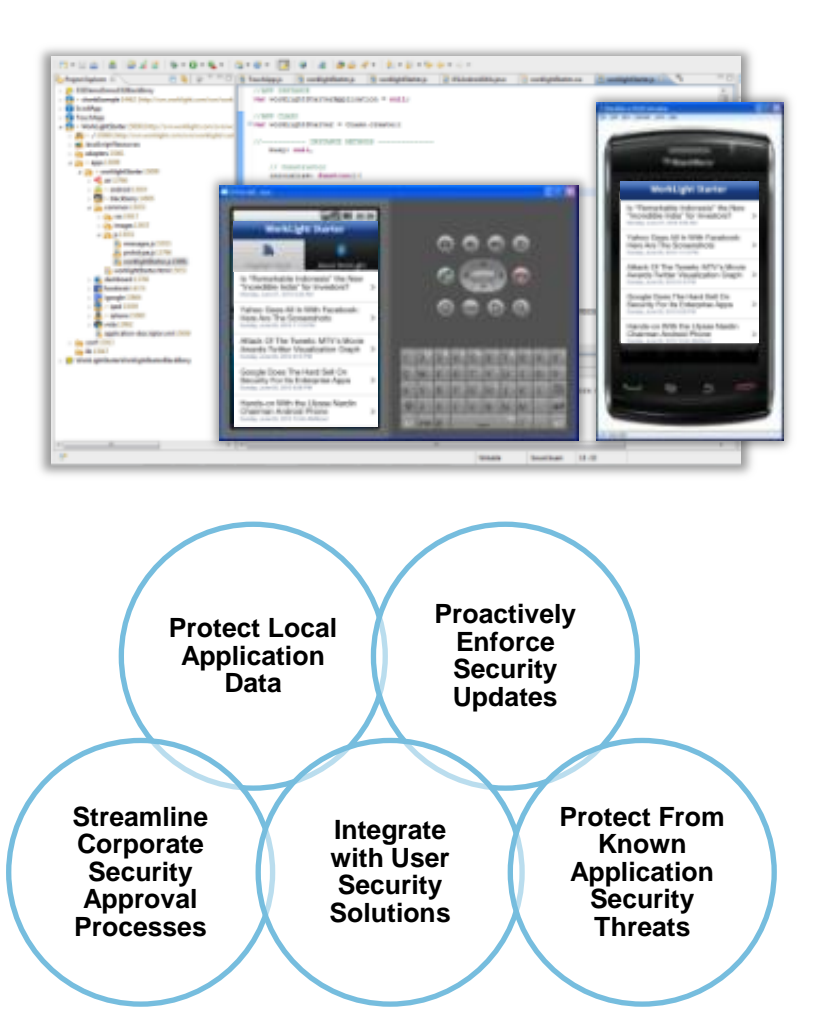

#### Application Security Design:

- Develop secure mobile apps using corporate best practices
- Encrypted local storage for data
- Offline user access
- Challenge response on startup
- App authenticity validation
- Enforcement of organizational security policies

#### **Application Security Objectives**

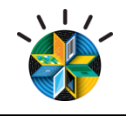

### Agenda

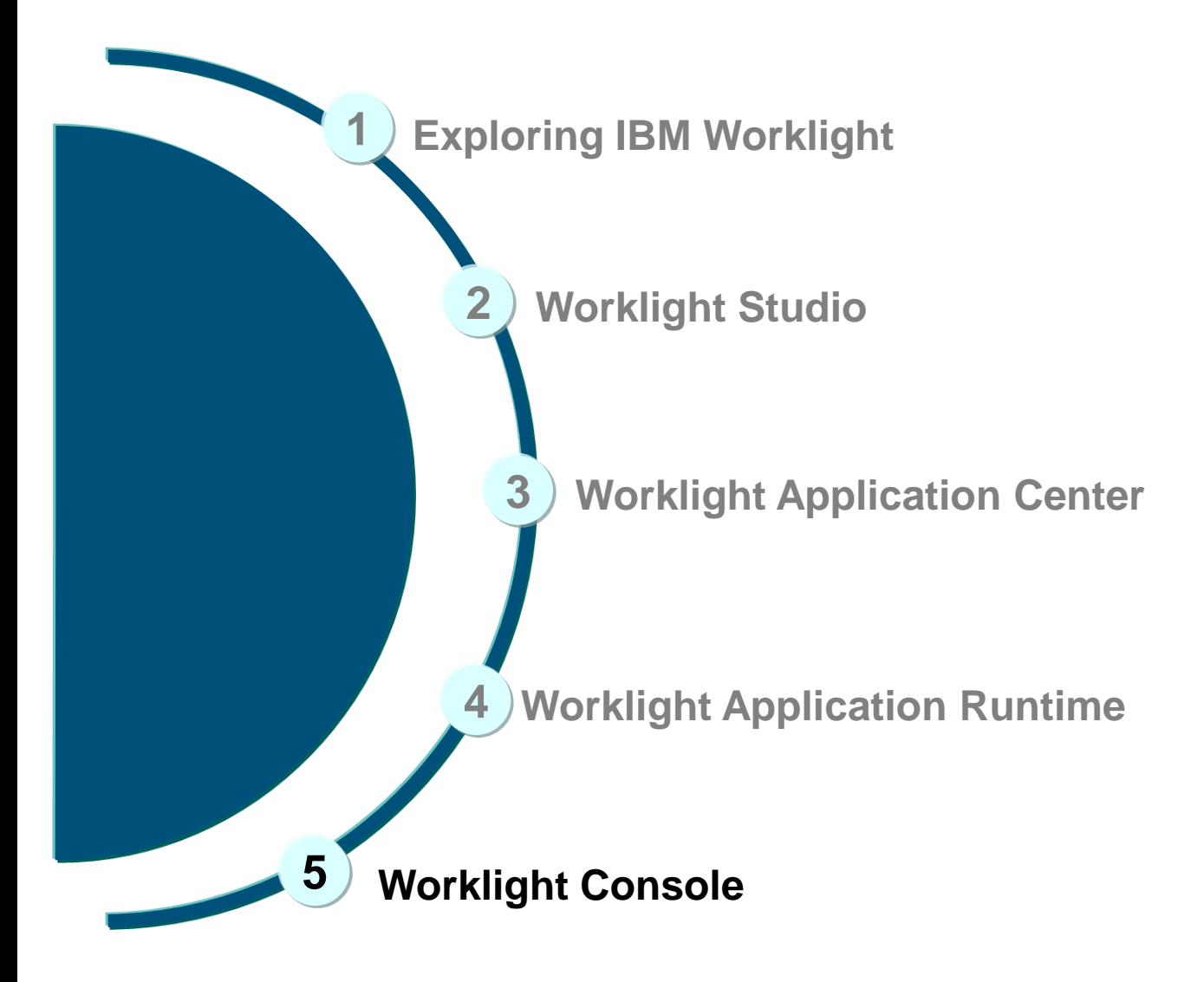

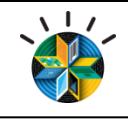

# Worklight Console

- **Application Version Management** 
	- Install, update, disable, enable
- Push management
- Configurable audit log
- Administrative dashboards for:
	- Deployed applications
	- Installed adapters
	- Push notifications

**User Authentication and Mobile Trust**

**Mashups and Service Composition JSON Translation**

**Geolocation Services**

**Adapter Library for Backend Connectivity**

**• Development and Operational Analytics** 

**Worklight Server**

**Stats Aggregation**

Stats

Aggregation

**Unified Push Notifications**

**Client-Side App Resources**

**Direct Update**

**Mobile Web Apps**

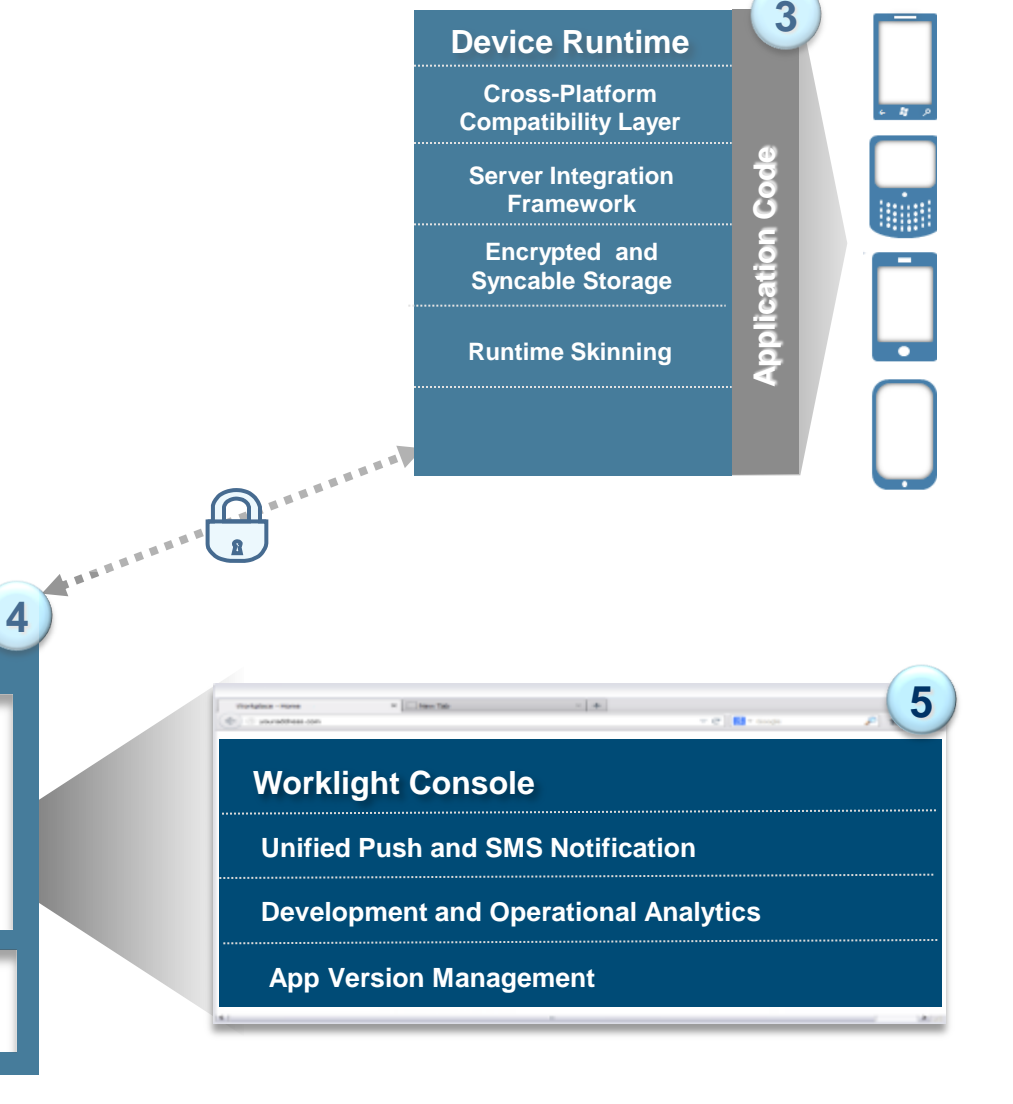

**Enterprise Backend Systems & Cloud Services**

Enterprise Backend Sys<br>Cloud Services

# Unified Push Notifications

- Uniform access to push notifications providers
	- ‒ Register for, Notify and Receive a notification
- Register for and Send SMS based notifications
	- $-$  E.g., for JME

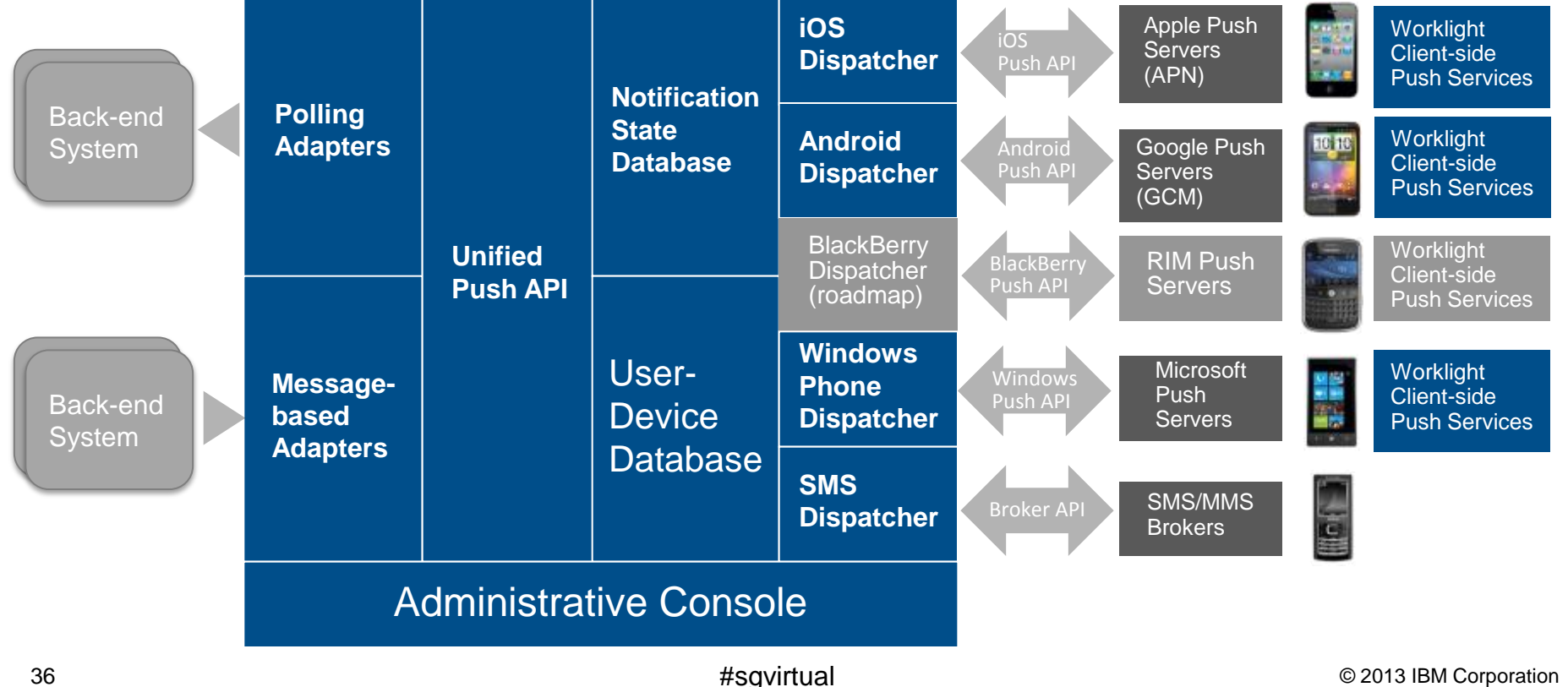

About

田

アロッ

# Disable Applications

- **Remote Disable**: Deny access to an app of a specific version on a specific environment
	- Ensure users use the latest security fixes
	- Avoid using previously installed old versions that are no longer supported

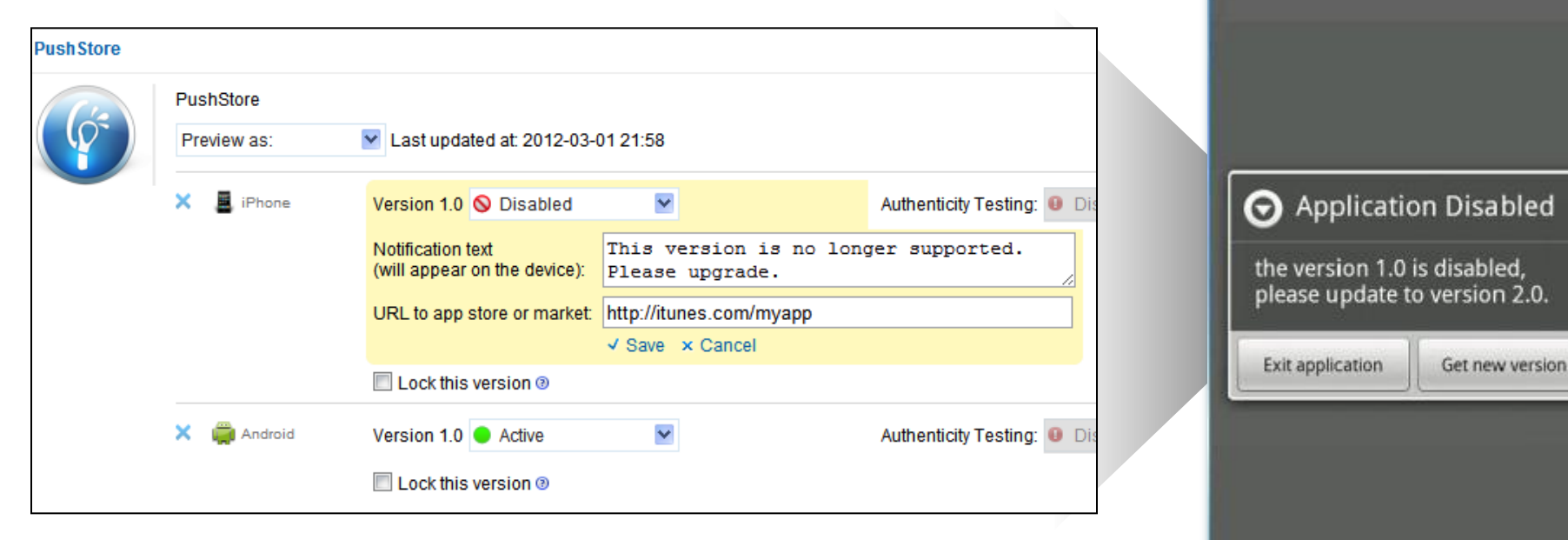

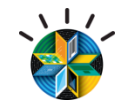

同 Q + B 3:47 PM

Worklight Starter & Reload

# Unified Client and Server Analytics

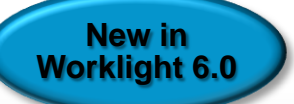

- Mobile device
	- Device and app properties
	- User actions and called adapter procedures
	- Exceptions, logs, response time
	- Geo data
- Server
	- $-$  Raw analytics data
	- Log: exceptions, security issues, and generic log messages.
- Storage
	- $-$  Data is stored in a new analytics repository
	- Keeping BIRT based reports for backward compatibility

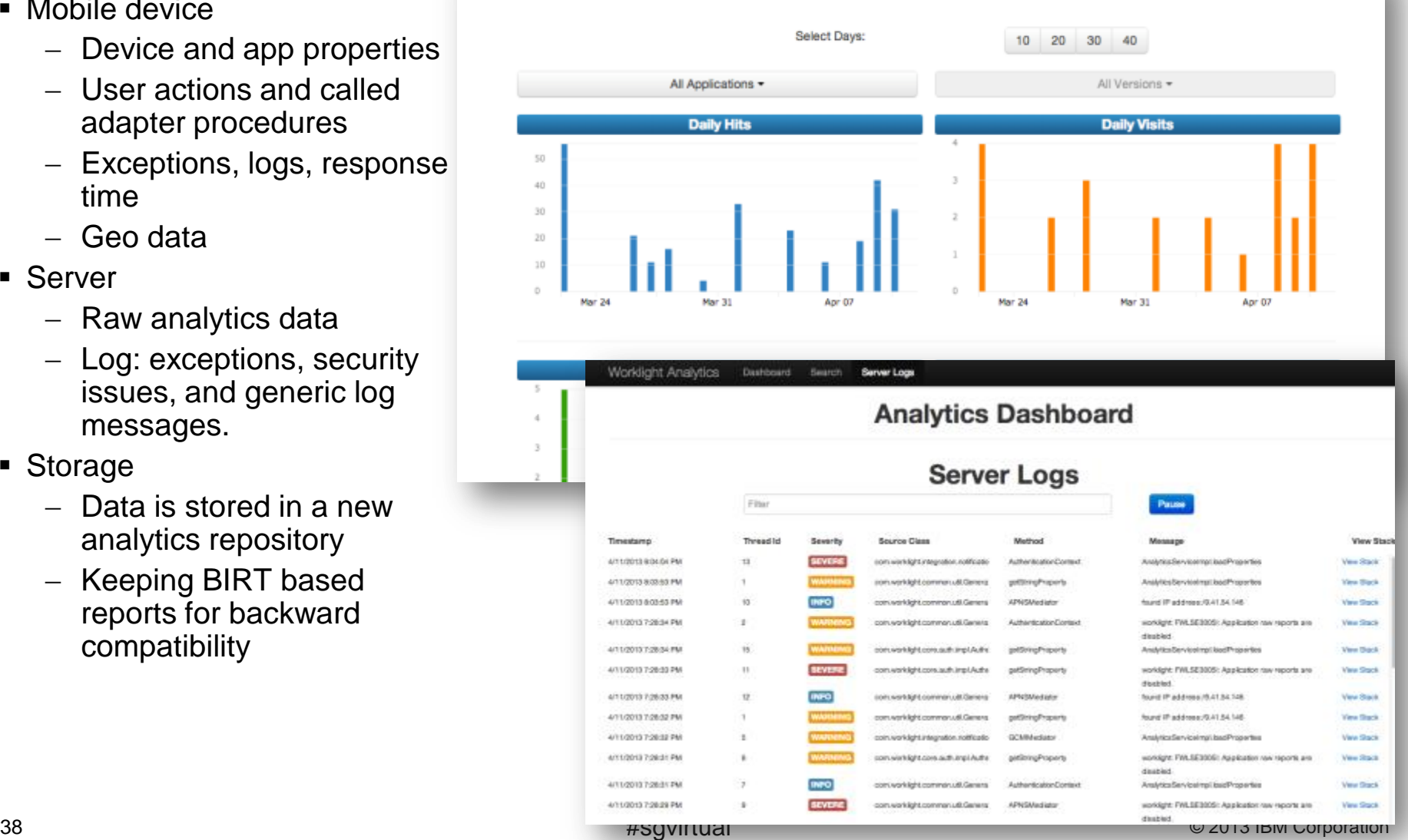

All Applications all Versions for the last 30 days

#### IBM Worklight: A mobile application platform *Speeding the development, integration and management of mobile applications and infrastructure*

#### **Accelerate Development**

**IBM MobileFirst** 

- Web, hybrid, and native development: open, flexible, standard-based, multi-screen/omnichannel
- Functional testing
- Development lifecycle tools and integration

#### **Facilitate App Security and Trust**

- Server-enforced authentication
- App authenticity and user-app-device binding
- Secure and syncable on-device storage
- App version enforcement

#### **Enable User Engagement**

- Unified push and SMS notifications
- Geolocation and context intelligence
- Mobile-friendly backend integration

#### **Support Mobile Analytics**

- Efficient acquisition of analytics data
- Development, operational, and business analytics
- Offline and online event management integration

*IBM Worklight goes beyond mobile app UI creation to deliver mobile optimized, standards-based, middleware and tools for enterprisegrade mobile applications and services creation* 

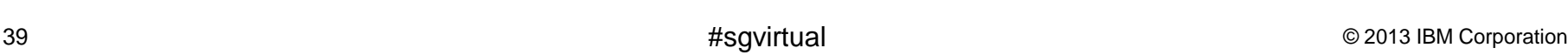

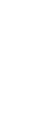

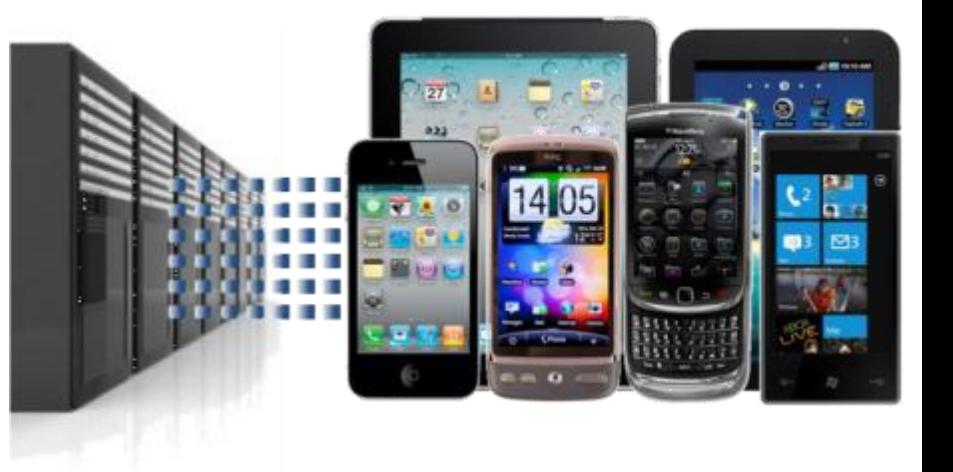

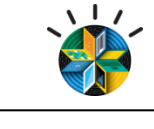

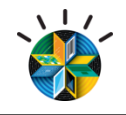

# **RESOURCES**

Product information: <http://www-03.ibm.com/software/products/us/en/worklight/>

Getting Started[:](http://www.ibm.com/developerworks/mobile/worklight/getting-started.html) [•http://www.ibm.com/developerworks/mobile/worklight/getting-started.html](http://www.ibm.com/developerworks/mobile/worklight/getting-started.html)

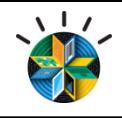

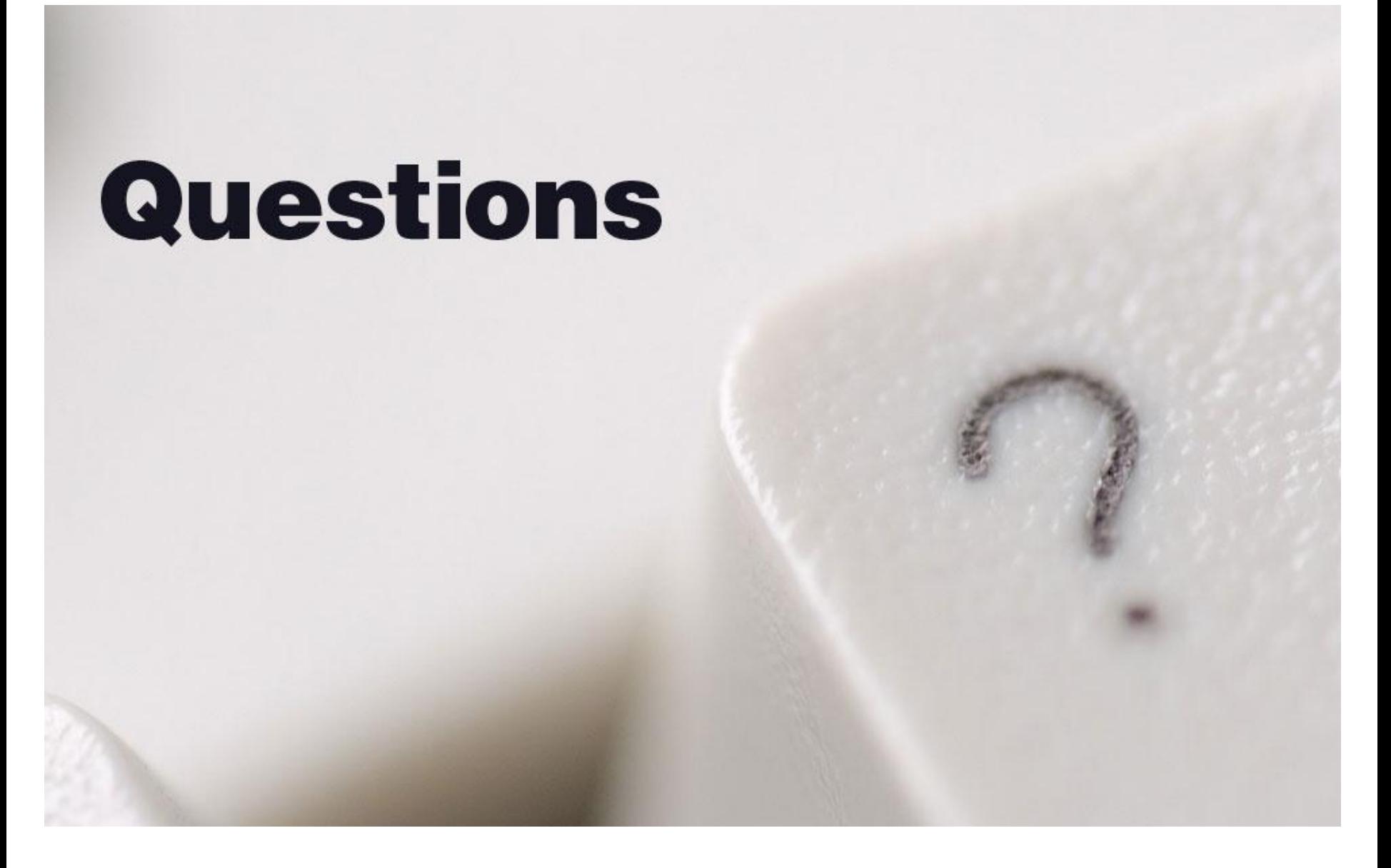

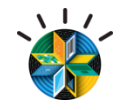

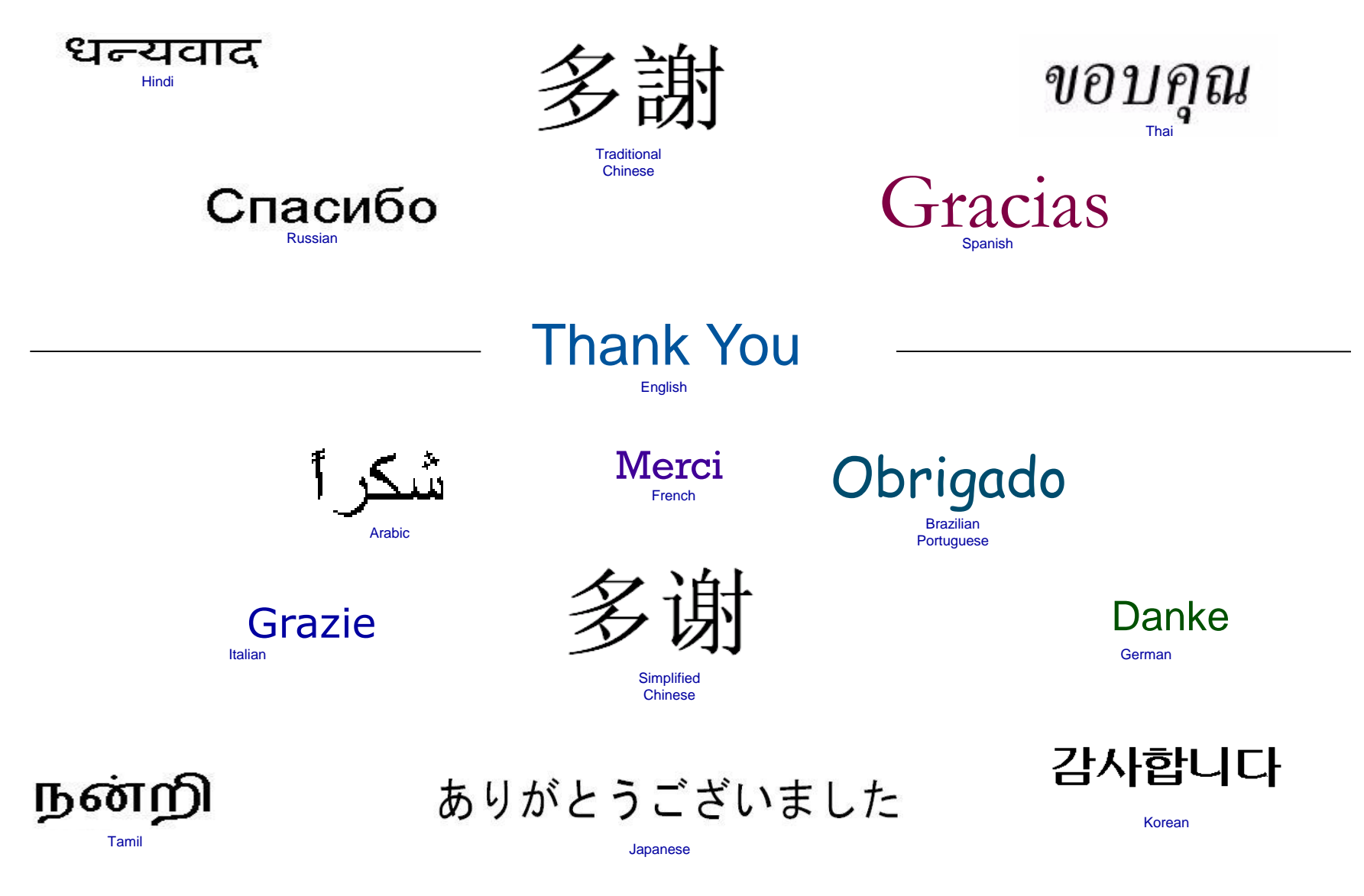